# **563 PH Ex. 1**

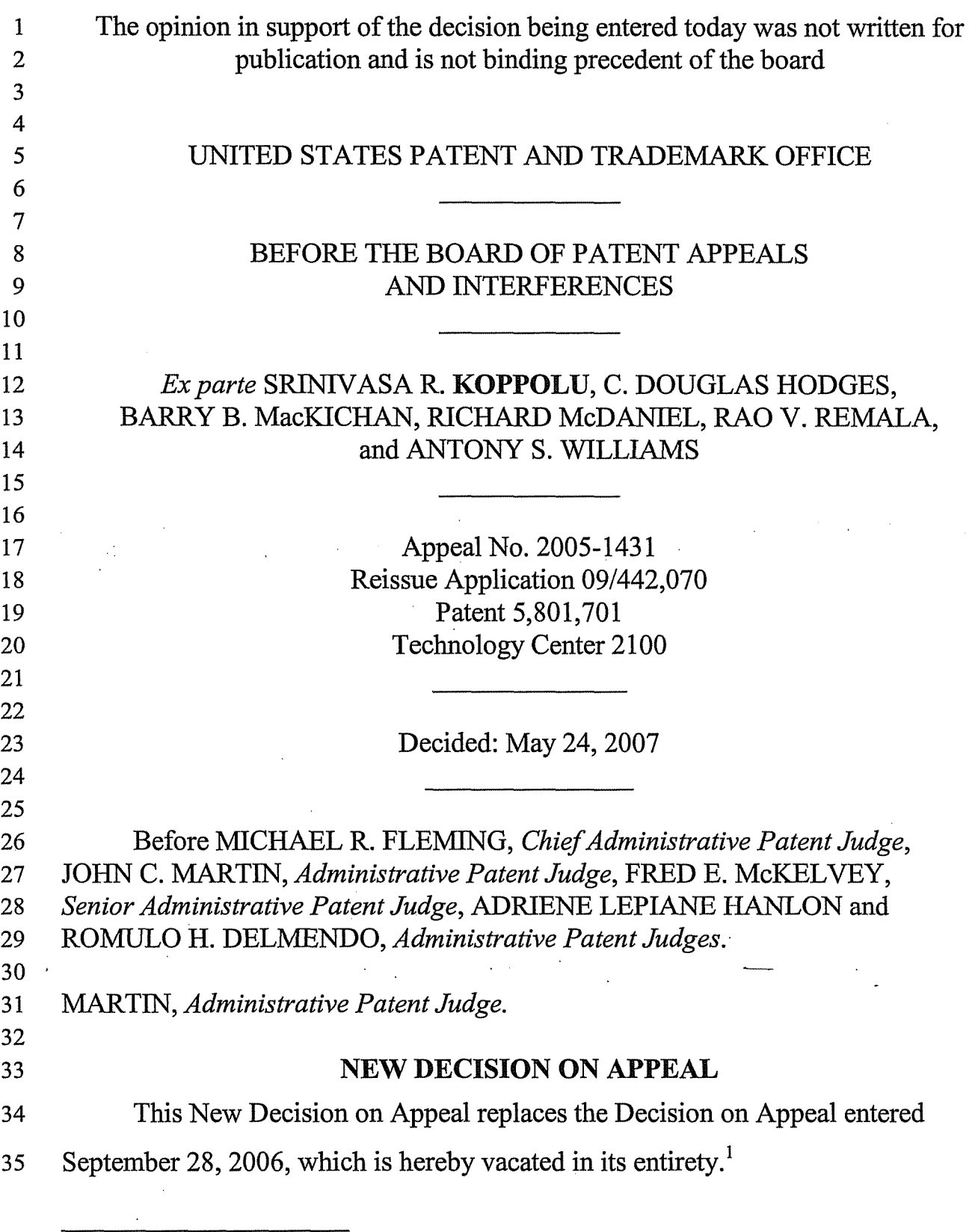

 $\bar{\mathrm{t}}$ 

 $\overline{1}$ 

<sup>&</sup>lt;sup>1</sup> This New Decision on Appeal is entered in response to the Request for (Continued on next page.)

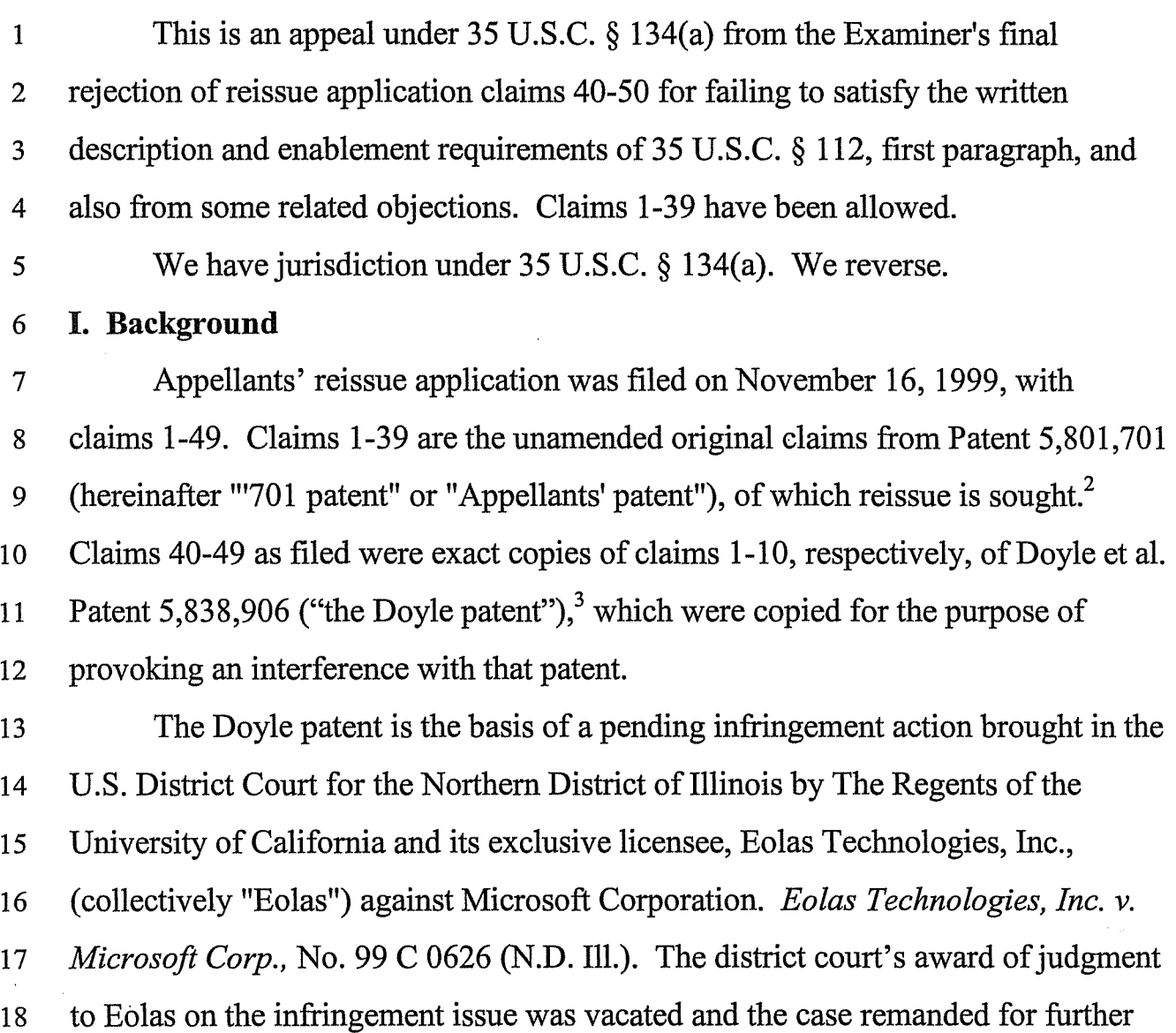

Rehearing dated November 28,2006. Oral argument on the Request for Rehearing was heard on April 11, 2007.

 $2\degree$  Claim 50 was added by "Amendment C" (Paper No. 37), dated August 19, 2002.

<sup>3</sup> Issued November 17, 1998, based on an application filed October 17, 1994.

1 proceedings by the Federal Circuit in *Eolas Technologies, Inc.* v. *Microsoft Corp.,*  2 399 F.3d 1325, 1328, 1341, 73 USPQ2d 1782, 1785, 1795 (Fed. Cir. 2005). 3 The Doyle patent was until recently the subject of Reexamination Control 4 No. 90/006,831, a Director-initiated reexamination proceeding initiated under 5 37 C.F.R. § 1.520. On June 6, 2006, a reexamination certificate was issued 6 confirming the patentability of Doyle patent claims 1-10, which were not amended 7 during the reexamination proceeding and which constitute all of the Doyle patent 8 claims. 9 The Doyle patent is currently involved in another reexamination proceeding, 10 Reexamination Control No. 90/007,858, which was initiated at the request of a 11 third party, Klarquist Sparkman, LLP.4 The paper ordering reexamination of

12 Claims 1-10 was entered on February 9,2006.

13 The owners of the Doyle patent, i.e., The Regents of the University of 14 California, have filed three protests during the examination of Appellants' reissue 15 application.

16 II. The rejections and objections

17 Claims 40-50 stand rejected under 35 U.S.C. § 112, first paragraph, on two 18 grounds: (1) as lacking written description support in the '701 patent (hereinafter 19 the "new matter rejection") and (2) as based on a nonenabling disclosure. In 20 addition, the Examiner has objected to amendments to the specification and 21 proposed new drawing Figures 57-91 under 35 U.S.C. § 251 for containing new

<sup>&</sup>lt;sup>4</sup> Identified as "Microsoft Preferred Legal Counsel" at (Continued on next page.)

1 matter and also has objected to the specification under 37 C.F.R. § 1.75(d)(1) for 2 failing to provide clear support or antecedent basis in the specification for some of 3 the terms in Claims 40-50. The new matter objections under 35 U.S.C. § 251 are 4 within our jurisdiction because they involve the merits of the rejection for lack of 5 written description support. *Manual of Patent Examining Procedure*  6 (MPEP)  $\S 608.04(c)$  (2006). The objection based on 37 C.F.R.  $\S 1.75(d)(1)$  is not 7 within our jurisdiction. The appeal is therefore dismissed with respect to that 8 objection.

9 Of the three independent claims on appeal (40, 45, and 50), only claims 40 10 and 50 are separately argued by the Examiner and Appellants. Claim 40 employs 11 the term "network"; claim 50 does not. The limitations that allegedly lack written 12 description support are italicized in Claims 40 and 50 as reproduced below. The 13 principle limitations at issue are the "network" limitations in claim 40 and the term 14 "a browser application" in claims 40 and 50. As evidence that these limitations 15 have written description support in the '701 patent, the Brief relies on *The Windows*  16 *Interface: An Application Design Guide* (hereinafter *Windows Interface),* which 17 Appellants contend is incorporated by reference in its entirety into the '701 patent 18 by the incorporating language that appears at column 12,11. 13-21. More 19 particularly, they rely on Chapters 5 and 9, of which the text thereof has been added 20 by amendment to their specification and the figures thereof have been presented as

http://klarquist.com/home.aspx.

1 proposed new drawing Figures 57-91.<sup>5</sup> The Examiner has objected to the added 2 text and the proposed new drawing figures as containing new matter. 3 In the Request for Rehearing, Appellants additionally argue that support for 4 the network limitations can be found in *Programmer's Reference, Volume 2: 5 Functions,* Microsoft Corp. (1992) (hereinafter *Programmer's Reference),* which is 6 one of three other documents they contend are incorporated by reference in their 7 entirety by the incorporating language that appears at column 12, lines 30-36. 8 Portions of each of these three documents were added by amendment to the 9 specification of the '701 patent' without objection by the Examiner. The Request 10 for Rehearing was accompanied by a copy of three pages of *Programmer's*  11 Reference (Req. Reh'g Attach. J), which contain a definition of the "OpenFile" 12 command, on which Appellants specifically rely. Req. Reh'g  $10<sup>7</sup>$ 13 During the oral argument, Appellants additionally argued that further support 14 for the "network" limitations is provided by the term "net bios" in the incorporated 15 material, Hr'g Tr. 12:8-16, which we assume is a reference to ''NetBIOSCall'' in 16· *Programmer's Reference.* 

17

<sup>5 &</sup>quot;Amendment A" (Paper No. 20), filed July 25, 2001. Chapters 5 and 9 of *Windows Interface* accompanied the Brief as Attachment B. A complete copy of *Windows Interface* was filed concurrently with the Request for Rehearing.

<sup>6 &</sup>quot;Response to Office Action Dated October 19,2001" (Paper No. 25), filed January 17,2002.

Appellants identify the page numbers, which do not appear in the attachment, as 731-33. Req. Reh'g 10.

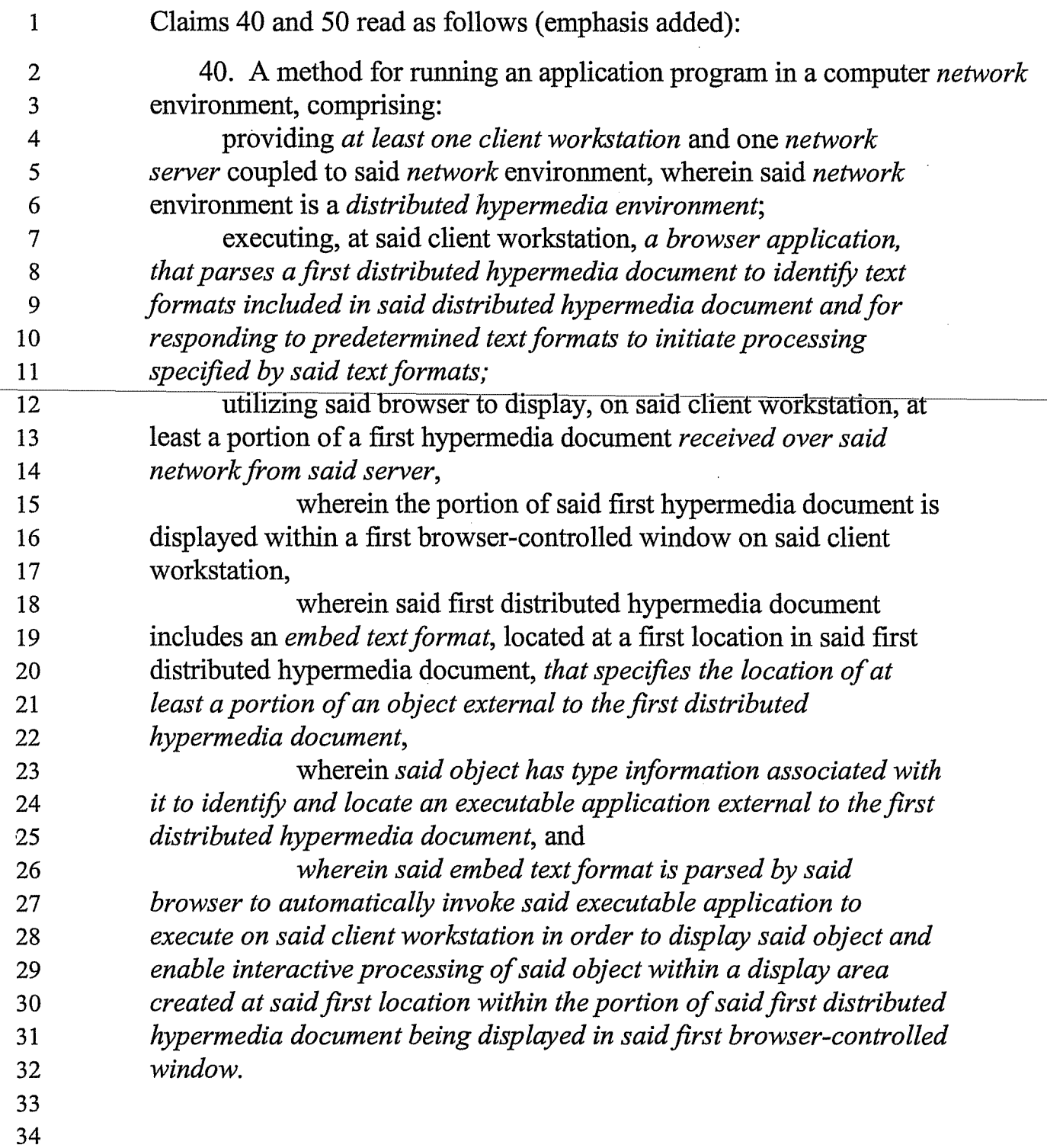

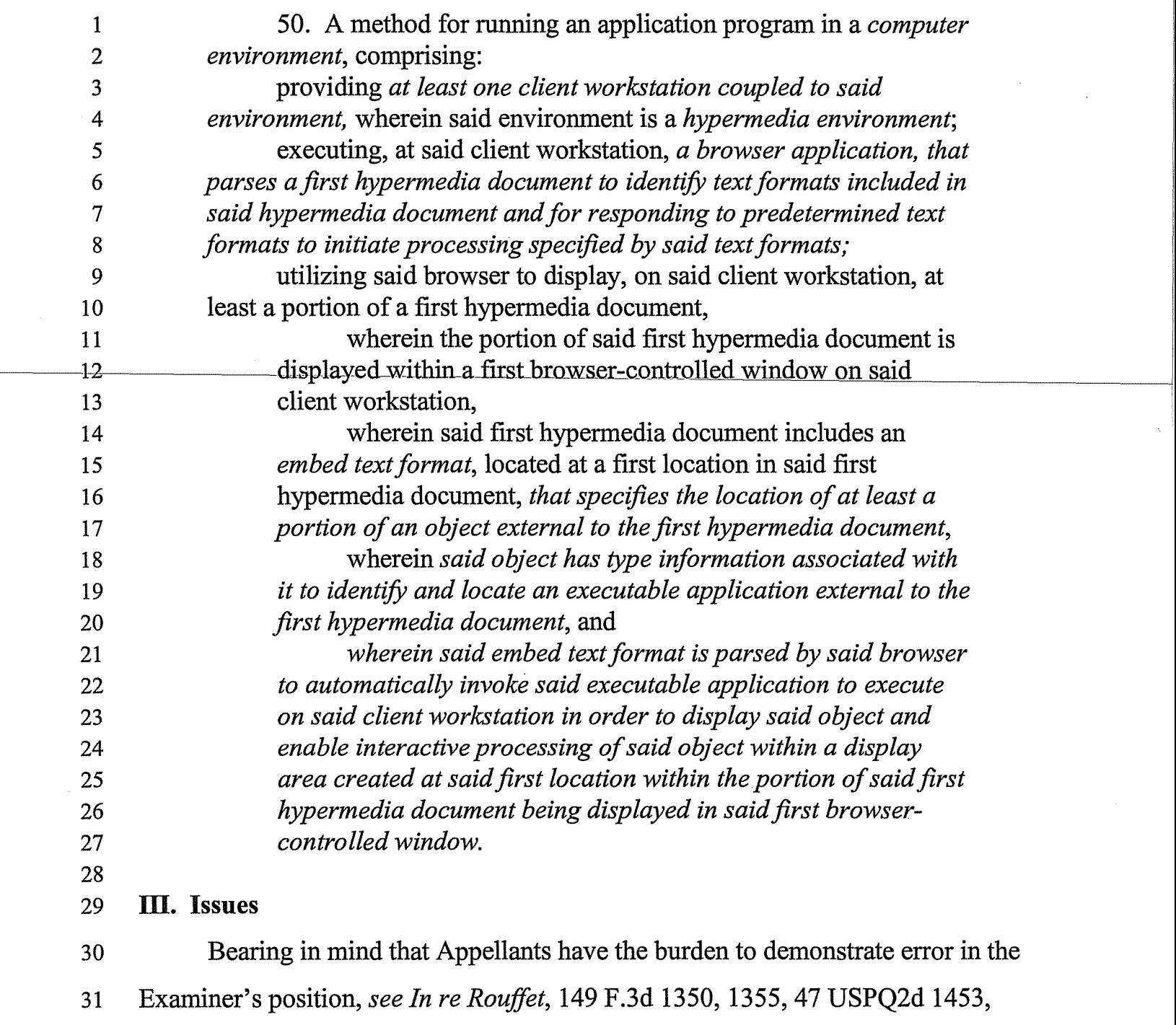

32 1455 (Fed. Cir. 1998) ("On appeal to the Board, an applicant can overcome a

7

23 and 50?

1 rejection [for obviousness] by showing insufficient evidence of prima facie 2 obviousness or by rebutting the prima facie case with evidence of secondary indicia 3 of non obviousness."), the issues are as follows: 4 (1) Does the '701 patent, disregarding the material allegedly incorporated by 5 reference therein, provide inherent written description support for the "network" 6 language in Claim 40? 7 (2) Alternatively, does the '701 patent, including the material incorporated 8 by reference therein, provide express written description support for the "network" 9 limitations? 10 (3) Does the language "at least one client workstation coupled to said 11 [ computer] environment" in Claim 50 imply the presence of a network and thus 12 stand or fall with the "network" language insofar as the new matter rejection is 13 concerned? 14 (4) Do the terms "computer environment" and "hypermedia environment" in 15 Claim 50, which are broad enough to read on a stand-alone computer or a network 16 computer, lack written description support to the extent they encompass a network 17 computer? 18 (5) Does the '701 patent provide written description support for the phrase 19 "a browser application" in Claims 40 and 50? 20 (6) Does the '701 patent disclose the "embed text format" recited in Claims 21 40 and 50? 22 (7) Does the '701 patent disclose the "type information" recited in Claims 40

8

1 (8) Does the '701 patent disclose using a browser application to perform the 2 functions required of the browser application by Claims 40 and 50? 3 (9) Are Claims 40 and 50 based on a non-enabling disclosure? 4 (10) Do the amendments to the specification of the reissue application and 5 the proposed new drawing Figures 57-91 contain new matter? 6 IV. Appellants' patent disclosure 7 The '701 patent discloses a computer system and method (col. 2, 11. 55-57) 8 for editing a compound document which is generated by a first application and 9 includes linked or embedded data generated by one or more other applications. 10 '701 patent, col. 7, 11. 38-41. 11 Referring to Figures 1 and 2, a compound document 101 designated 12 VAC1.DOC and entitled "VACI PROJECT" includes (a) text 104 created by a 13 word processing program 206, (b) scheduling data 102 generated as a chart by a 14 project management program 201, and (c) budgeting data 103 generated by a 15 spreadsheet program 204. Col. 1, 1. 22 to col. 2, 1. 11. 16 The compound document 101 as a whole is referred to as a "container" 17 object, and the project management and spreadsheet objects 102 and 103 that are 18 embedded or linked therein are "containee" objects. Col. 7,11.46-53. An 19 application that creates a compound document (e.g., Microsoft Word®, hereinafter 20 "Word") is referred to as a container or client application, and an application that 21 creates and manipulates containee objects (e.g., Microsoft Excel®, hereinafter 22 "Excel") is referred to as a server application. Col. 8, 11. 50-53. "In a preferred 23 embodiment, application programs ('applications') cooperate using object linking

1 and embedding (OLE) facilities to create and manipulate the compound

2 documents." Col. 8, 11. 47-50. <sup>8</sup>

3 Figure 3 shows a compound document which is similar to the compound

4 document depicted in Figure 1. The spreadsheet object (i.e., budgeting data 305) is

5 described as being embedded rather than linked. Col. 8,11.9-10. Word treats

6 embedded data as simple bitmaps that Word displays with a BitBlt operation when

7 rendering the compound document on an output device. Col. 2, 11. 3-6. The main

8 window 301 of the Word display, which shows the compound document after it has

9 been opened by Word, includes: (a) a title bar 302 reading "Microsoft Word-

10 VAC1.DOC"; (b) a menu bar 303 containing the standard Word menu groups File,

11 Edit, View, Insert, Format, Tools, Table, Window, and Help; and (c) a client

12· window 304 that includes the native text of the document as well as the embedded

13 Excel spreadsheet object 305 and the embedded scheduling object (unnumbered).

OLE ... ; acronym for object linking and embedding, a way to transfer and share information among applications. When an object (such as an image file created with a paint program) is *linked* to a compound document (such as a spreadsheet or a document created with a word-processing program), the document contains only a reference to the object; any changes made to the contents of a linked object will be seen in the compound document. When an object is *embedded* in a compound document, the document contains a copy of the object; any changes to the contents of the original object will not be seen in the compound document unless the embedded object is updated.

<sup>8</sup> OLE is defined as follows in Microsoft Press Computer Dictionary 278 (2d ed. 1994) (emphasis added) (copy enclosed):

1 Col. 8,11.3-14. Embedded objects (e.g., the Excel spreadsheet object) apparently 2 are displayed automatically whenever Word is used to open the compound 3 document.

4 After using Word to display the compound document, the user can use the 5 mouse to select an object and then select an action (e.g., a menu item) to be 6 performed upon the object. Col. 8,11. 15-18; col. 11,11. 13-16. When the user 7 indicates that the budgeting data is to be edited, the word processing program 8 (Word) determines which application should be used to edit the budgeting data 9 (e.g., the Excel spreadsheet program) and launches (starts up) that application; the 10 user can then manipulate the budgeting data using the launched application, with 11 the resulting changes being reflected in the compound document. Col. 7,11.55-62. 12 The above procedure is used whether the budgeting data is stored as an embedded 13 object or as a linked object. Col. 7, 11. 62-63.

14 Figure 8 shows the contents of the drop-down Edit menu group when it is 15 selected following selection of the Excel object. The available Edit options 802 16 include an entry 803 entitled "Microsoft Excel Worksheet Object Edit." If the Edit 17 menu group is selected without first selecting an Excel object, entry 803 does not 18 appear. Col. 11, 11. 28-29.

19 Figure 4 shows the appearance of the compound document after the user has 20 selected the Excel object followed by selecting "Microsoft Excel Worksheet Object 21 Edit" from the drop-down Edit menu (Fig. 8). Col. 8, 11. 25-46. The title bar 22 changes to read "Microsoft Excel- Worksheet in VAC1.DOC," the Excel object 23 becomes highlighted by a hatched border pattern 406, the menu bar displays a

11

1 different set of menu groups *(viz.,* File, Edit, Formula, Format, Data, Options,

2 Macro, Window, and Help), and a rectangular spreadsheet selection cursor 408

3 appears that permits selection of the item to be edited within the spreadsheet object

4 405. *Id.* 

5 Figure 9 shows that the menu bar shown in Figure 4, designated

6 901 in Figure 9, is a composite menu bar consisting of Word menu groups 902

7 ("File") and 905 ("Window") and Excel menu groups 903 ("Edit"), 904

8 ("Formula," "Format," "Data," "Options," and "Macro"), and 906 ("Help").

9 Col. 11,11. 54-59. The composite nature of the menu bar is also depicted in Figure

10 10. One of the issues before us is whether Appellants are correct to construe the

11 following passage as effective to incorporate by reference at least Chapter 9 of

12 *Windows Interface,* which they cite as support for the "network" and "browser

13 application" limitations:

14 FIG. 10 is a diagram of the menu groups that compose a 15 composite menu bar in a preferred embodiment of the present 16 invention. The composite menu bar 1003 comprises menu 17 groups 1001 from the container application and menu groups 18 1002 from the server application. The container application 19 menu groups 1001 include the File group, the Container group, 20 and the Window group. The server application menu groups 21 1002 include the Edit group, the Object group, and the Help 22 group. In a preferred embodiment, the container and server 23 application menus are interleaved in the fmal composite menu 24 bar, according to the Microsoft application user interface style 25 guidelines, which is [ sic] specified in *"The Windows Interface: 26 An Application Design Guide,* " *Microsoft Corp.,* 1992, *which is*  27 herein incorporated by reference. Specifically, in the composite 28 menu bar 1003, the groups are arranged left to right in the

1 following order: File, Edit, Container, Object, Window, and 2 Help.

3 Col. 12,11. 5-21 (emphasis added).

4 The '701 patent further explains that the applications are preferably provided 5 with an implementation-independent Application Programming Interface (API) that 6 provides OLE functionality. Col. 8,1. 65 to col. 9, 1.1. The API is a set of 7 functions that are invoked by container and server applications to manage, among 8 other things, the setup and initialization necessary for container applications to send 9 and receive messages and data to and from server applications. Col. 9, ll. 1-5. The 10 API provides functions to invoke server applications to manipulate containee 11 objects. Col. 9, 11. 5-7. The patent also explains that in a preferred embodiment, the 12 in-place interaction API is implemented using the capabilities of the underlying 13 window system, which the discussion of the invention indicates is similar to the 14 Microsoft Windows 3.1 operating system, although one skilled in the art will 15 appreciate that the invention can be implemented in a different underlying window 16 system. Col. 12,11. 23-30.

17 Issue 1 -- Does the '701 patent, disregarding the material allegedly 18 incorporated by reference, provide inherent written description 19 support for the "network" language in Claim 40?

20 A. Principles of law

21 The Examiner "bears the initial burden ... of presenting a prima facie case of 22 unpatentability." *In re Alton,* 76 F.3d 1168, 1175,37 USPQ2d 1578, 1583 (Fed. 23 Cir. 1996) (quoting *In re Oetiker,* 977 F.2d 1443, 1445,24 USPQ2d 1443, 1444

24 (Fed. Cir. 1992)}. Insofar as the written description requirement is concerned, that

1 burden is discharged by "presenting evidence or reasons why persons skilled in the 2 art would not recognize in the disclosure a description of the invention defined by 3 the claims." *Alton,* 76 F.3d at 1175, 37 USPQ2d at 1583 (quoting *In re Wertheim,*  4 541 F.2d 257,263, 191 USPQ 90,97 (CCPA 1976)).

5 [T]he burden placed on the examiner varies, depending upon what the 6 applicant claims. If the applicant claims embodiments of the invention 7 that are completely outside the scope of the specification, then the 8 examiner or Board need only establish this fact to make out a prima 9 facie case. *[Wertheim]* at 263-64, 191 USPQ at 97. If, on the other 10 hand, the specification contains a description of the claimed invention, 11 albeit not in ipsis verbis (in the identical words), then the examiner or 12 Board, in order to meet the burden of proof, must provide reasons why 13 one of ordinary skill in the art would not consider the description 14 sufficient. *ld.* at 264, 191 USPQ at 98.

15 *Alton,* 76 F.3d at 1175,37 USPQ2d at 1583. Once the Examiner or Board has met

16 the initial burden of making out a prima facie case of unpatentability, "the burden of 17 coming forward with evidence or argument shifts to the applicant." *ld.* (quoting 18 *Oetiker,* 977 F.2d at 1445,24 USPQ2d at 1444). To overcome a prima facie case,

19 an applicant must show that the invention as claimed is adequately described to one

20 skilled in the art. *Alton,* 76 F.3d at 1175, 37 USPQ2d at 1583. "After evidence or

21 argument is submitted by the applicant in response, patentability is determined on

22 the totality of the record, by a preponderance of the evidence with due consideration

23 to persuasiveness of argument." *ld.* (quoting *Oetiker,* 977 F.2d at 1445,

24 24 USPQ2d at 1444).

25 The relevant date for construing the claim terms at issue is the September 4, 26 1996, filing date of Appellants' Application 08/707,684, which matured into the

1 '701 patent. *See Reiffin* v. *Microsoft,* 214 F.3d 1342, 1346, 54 USPQ2d 1915, 1917 2 (Fed. Cir. 2000) (a determination of whether a patent disclosure provides 35 U.S.C. 3 § 112, first paragraph, written description support for a claim in a validity 4 determination is to be judged as of the filing date of that patent disclosure, not the 5 filing date of an ancestor application).

6 Reissue claims are given their broadest reasonable interpretation consistent 7 with the disclosure of the original patent, i.e., the patent sought to be reissued. *In re*  8 *Reuter,* 651 F.2d 751, 756, 210 USPQ 249, 253 (CCPA 1981). This rule of claim 9 construction applies even where, as here, the claim is copied from a patent for the 10 purpose of provoking an interference. *See Cultor Corp.* v. *A.E. Staley Mfg. Co.,*  11 224 F.3d 1328, 1332, 56 USQ2d 1208, 1211 (Fed. Cir. 2000) ("When a claim is 12 copied from another patent for interference purposes, it must be supported by the 13 specification of the copier."). Appellants disagree, contending at oral argument that 14 *In re Spina,* 975 F.2d 854, 24 USPQ2d 1142 (Fed. Cir. 1992) is controlling and 15 requires that we construe the claims in light of Doyle's specification, from which 16 the claims were copied (Hr'g Tr. 7:9 to 8:2). While it is true that *Spina9* states that 17 "[ a] claim is not interpreted one way in light of the specification in which it 18 originally was granted, and another way in light of the specification into which it is 19 copied as a proposed interference count," 975 F.2d at 858, 24 USPQ2d at 1145, *20 Cultor10* subsequently characterized *Spina* as consistent with the proposition that a

<sup>&</sup>lt;sup>9</sup> Opinion by Newman, J., joined by Cowan, S.J., and Lourie, J.

<sup>&</sup>lt;sup>10</sup> Opinion by Newman, J., joined by Friedman, S.J., and Rader, J.

1 claim copied for interference purposes is to be construed in light of the copier's

2 specification:

3 Every patent claim is construed in the context of the 4 specification in which it appears as part of the patent document. 5 When a claim is copied from another patent for interference 6 purposes, it must be supported by the specification of the copier. 7 In *Spina* the application into which the claim was copied was 8 deemed to contain sufficient written description to support the 9 claim, although the structure by which the claimed function was 10 performed was not the same as the structure shown in the 11 specification from which the claim was copied. The court in 12 *Spina* did not hold that the copier of a claim for interference 13 purposes thereby acquires the benefit of the descriptive text of 14 the copied patent. 15 The claims to which Cultor demonstrated priority in the

16 interference are construed in light of Cultor's specification; it 17 becomes irrelevant whether the specific text of the claim was 18 copied from the interfering patent. *See Young Dental Mfg. Co.*  19 v. *Q3 Special Prods., Inc.,* 112 F.3d 1137, 1143,42 USPQ2d 20 1589, 1594 (Fed. Cir. 1997) ("The specification that is relevant 21 to claim construction is the specification of the patent in which 22 the claims reside.")

*23 Cultor,* 224 F.3d at 1332, 56 USPQ2d at 1211.11

(Continued on next page.)

<sup>11</sup> In *Rowe* v. *Dror,* 112 F.3d 473,42 USPQ2d 1550 (Fed. Cir. 1997), the court characterized *Spina* as holding that when determining "whether an applicant was eligible to copy a patentee's claim and thereby challenge priority of invention, ... a copied claim is interpreted in light of its originating disclosure." 112 F.3d at 479,42 USPQ2d at 1554. However, *Rowe's* characterization of *Spina* as setting forth such a rule is *dictum* and thus not controlling because the issue of written description support for a copied claim was not before the court. As the *Rowe* court explained,

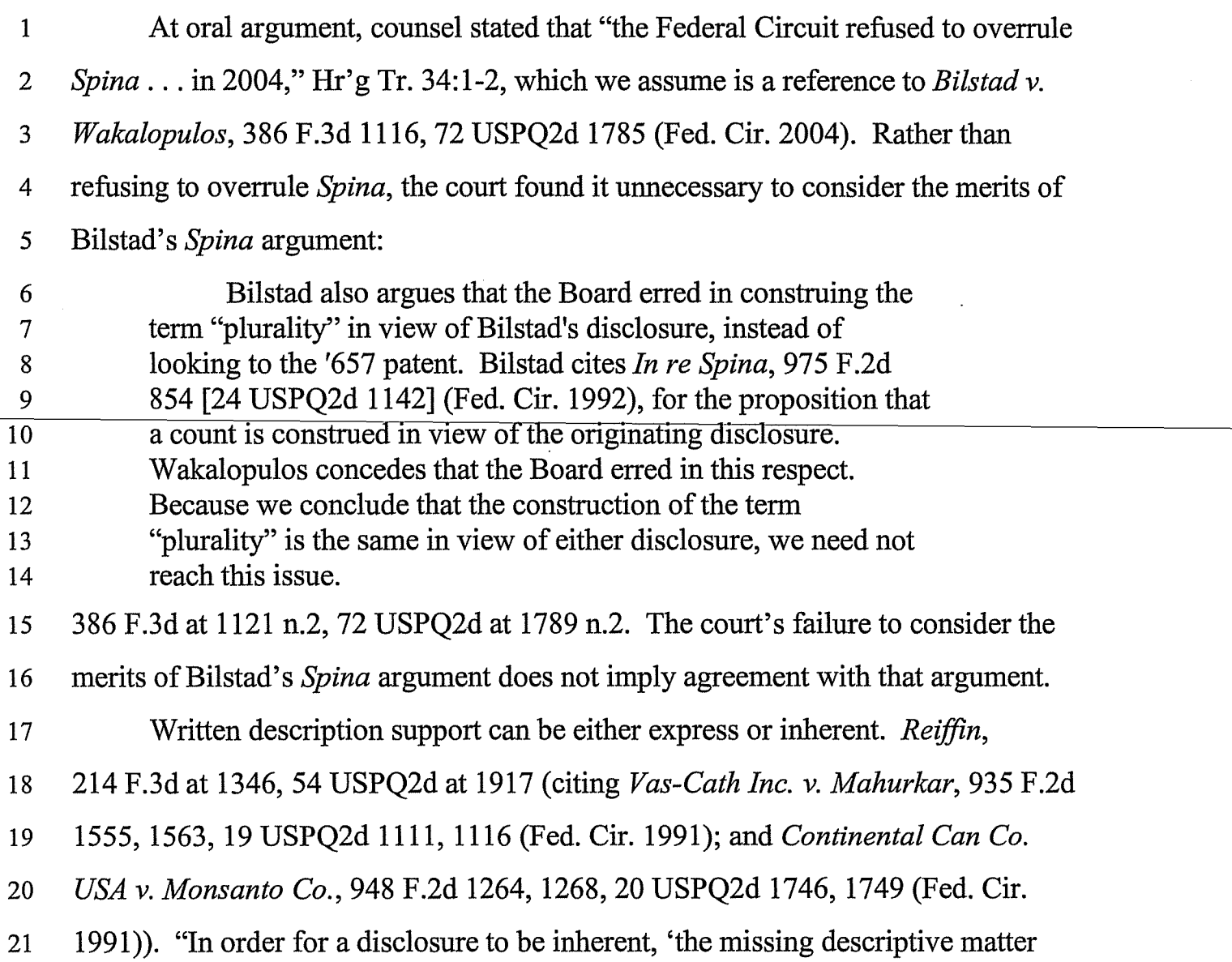

that *[Spina]* rule does not apply in cases, such as this one, where the issue is whether the claim is patentable to one or the other party in light of prior art. In this posture, the PTO and this court must interpret the claim in light of the specification in which it appears.

*Id.* 

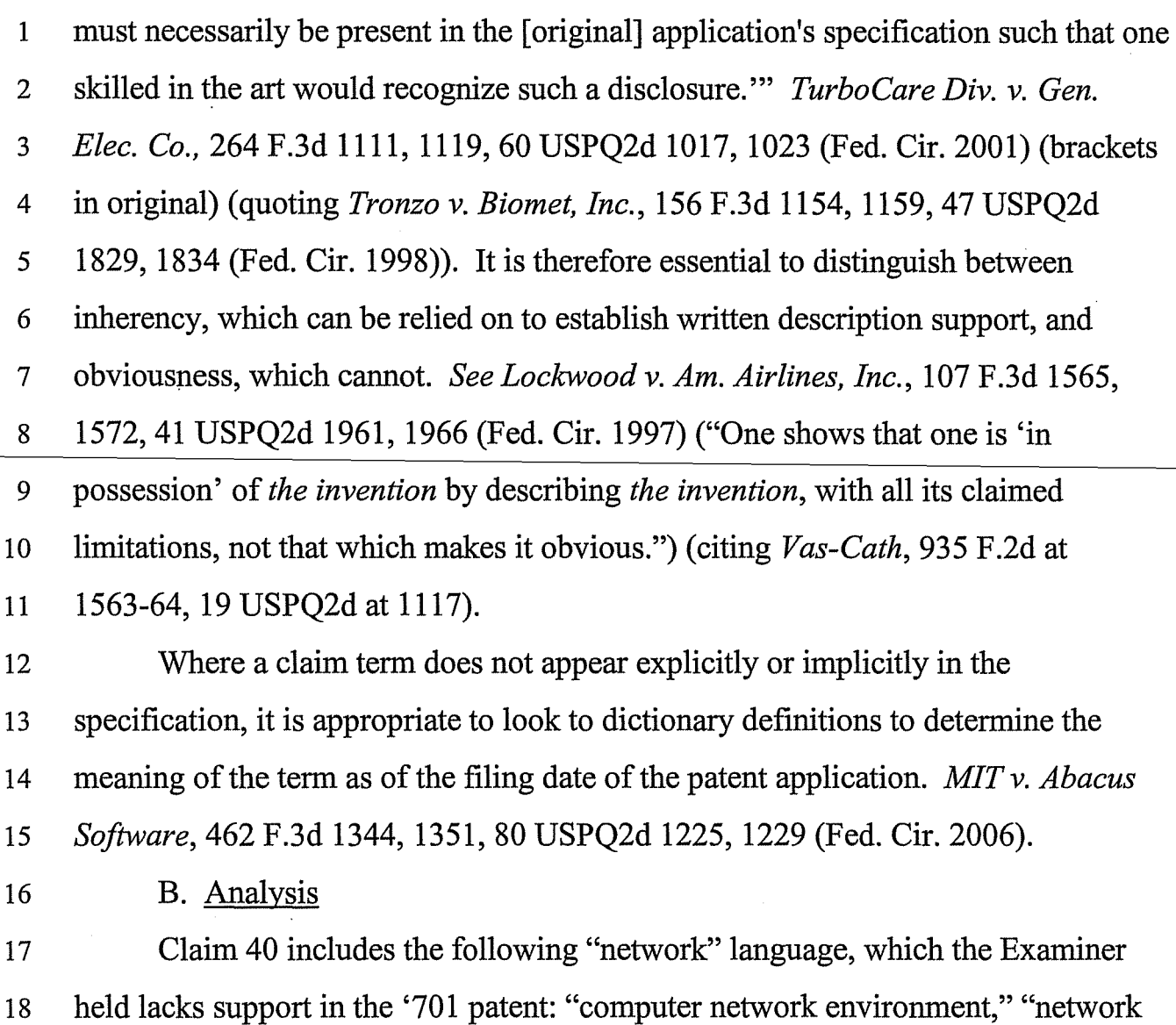

18

 $\ddot{\phantom{1}}$ 

 $\hat{\mathcal{A}}$ 

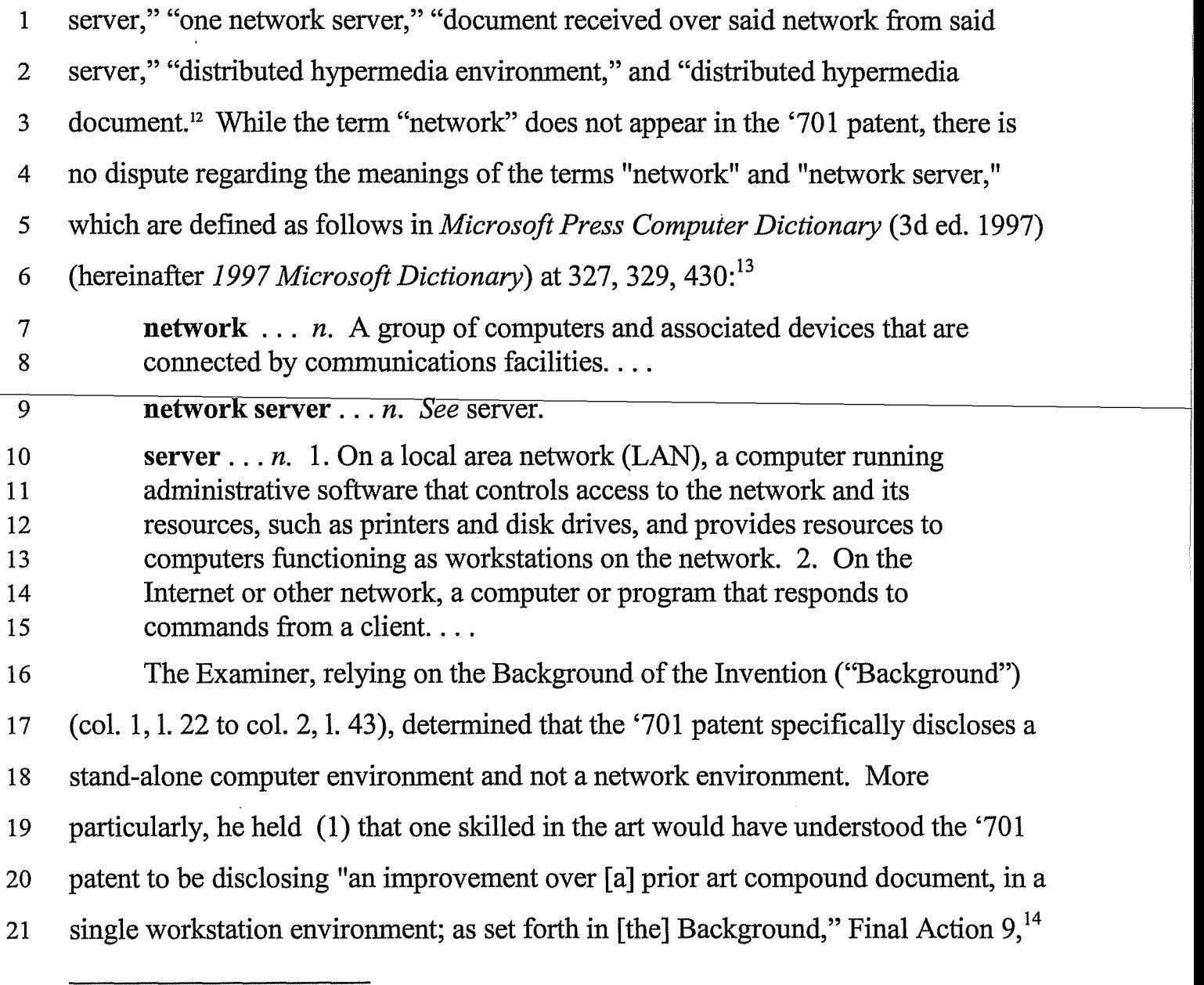

<sup>&</sup>lt;sup>12</sup> Appellants concede that the terms "distributed hypermedia environment" and "distributed hypermedia document" imply a network. Br. 26, last two lines.

<sup>&</sup>lt;sup>13</sup> Copies of these definitions were enclosed with the April 26, 2001, Office action (Paper No. 18).

<sup>&</sup>lt;sup>14</sup> References to the Final Action are to the last final Action (Paper No. 41), (Continued on next page.)

1 and (2) that "no teaching explicitly or implicitly related to [a] network environment, 2 distributed hypermedia, hyperlink, network server, network browser, [ or] browser 3 application can be found in the '701 disclosure or drawings that may lead one ... 4 skilled in the art to the networking aspect of the disclosed in-place activation of [a] 5 containee object." *ld.* The Examiner thus rejected Appellants' argument that the 6 '701 patent would have been understood by persons skilled in the art to be either 7 inherently or expressly (via the incorporated-by-reference material) disclosing the 8 use of both stand-alone and network computers.

9 We will begin with the Background, which describes using "computer 10 systems" (col. 1,11.22-23) to prepare compound documents containing (a) text 11 generated by a word processing program and (b) information generated by a 12 different type of program, such as scheduling data in chart format generated by a 13 project management program or budgeting data represented in spreadsheet format 14 by a spreadsheet program. Col. 1,11.23-34. Two known, alternative techniques are 15 described: embedding and linking. Embedding is discussed at column 1, line 58 to 16 column 2, line 26, which explain that the user creates the compound document by 17 (1) using the project management program and spreadsheet program to create 18 scheduling data and spreadsheet data, respectively, which are then copied to a 19 clipboard in a presentation format, such as bitmap (col. 1,11.41-56), (2) using the 20 word processing program to create a document containing text (col. 1, 11.58-63), 21 and (3) pasting the data from the clipboard into the document at the desired

mailed March 3,2003.

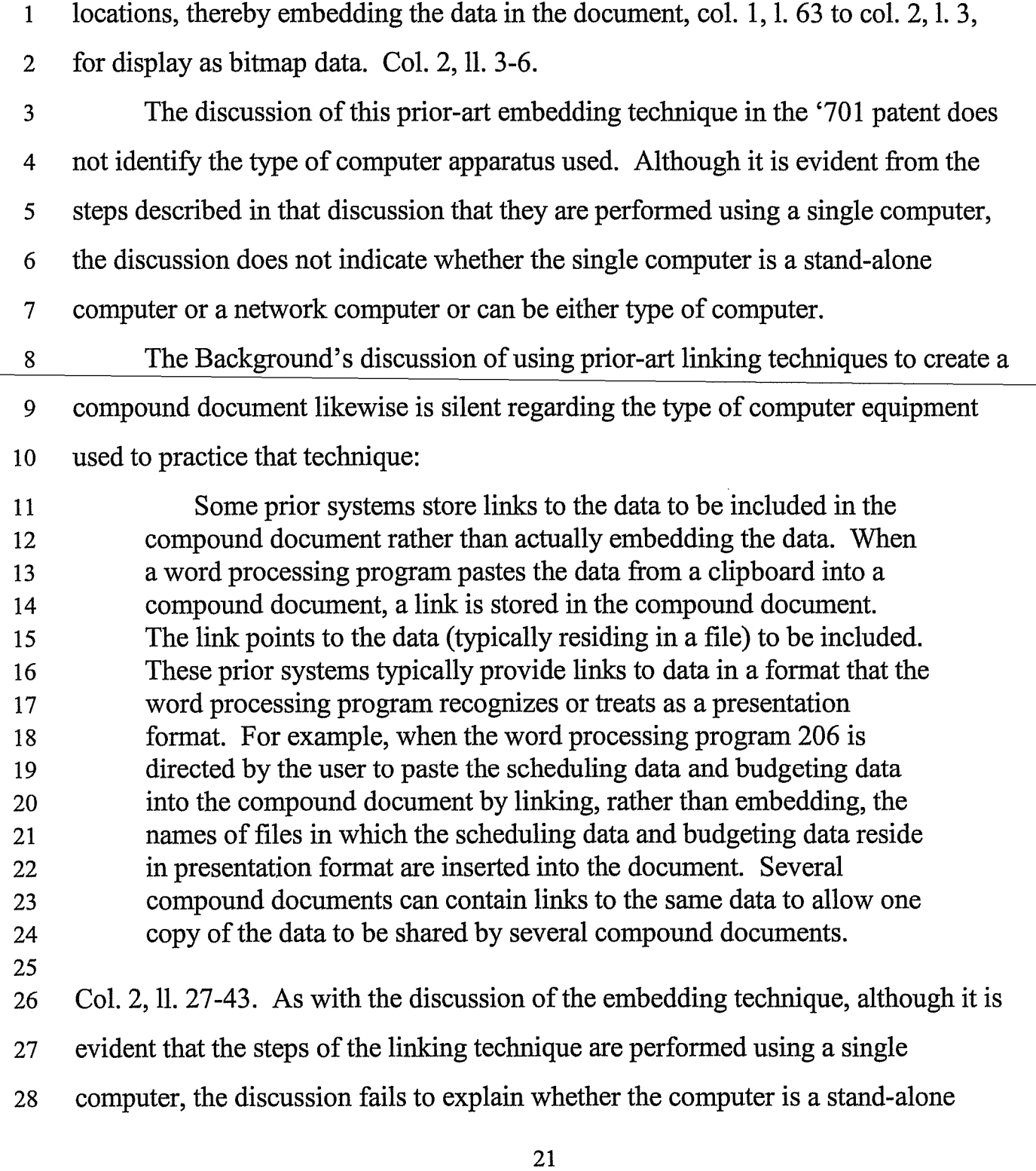

1 computer or a network computer or can be either type of computer. *A fortiori*, the 2 discussion also fails to indicate that the linked files can reside elsewhere on a 3 network. 4 For the foregoing reasons, we do not agree with the Examiner's finding 5 conclusion that the Background discussion in the '701 patent specifically discloses 6 a stand-alone computer environment. 1 The description of Appellants' own invention in the '701 patent similarly 8 fails to explain (1) whether their invention is to be implemented by a stand-alone 9 computer or a network computer or either type of computer and (2) whether, if 10 performed on a network computer, the linked data files can reside elsewhere on the 11 network. Appellants argue that these capabilities nevertheless are inherently 12 satisfied by the disclosed invention because 13 the specification describes an object-oriented implementation of 14 OLE within a windowing environment such as the Windows 3.1 15 operating system. A person skilled in the technical field of OLE 16 would have immediately appreciated that the object-oriented 17 description of the invention contemplates a network 18 environment. After all, it is beyond dispute that Windows 3.1 19 was famously network enabled, and that OLE technology was 20 equally well-known for its network compatibility. 21 Req. Reh'g 8. As noted by Appellants, the discussion of OLE in the '701 patent is 22 extensive, running from column 15, line 1, through column 66, line 41. The use of 23 Windows 3.1 is discussed, for example, at column 12, lines 23-30; column 37, lines 24 12-27; and column 49, lines 24-29.

 $\sim$ 

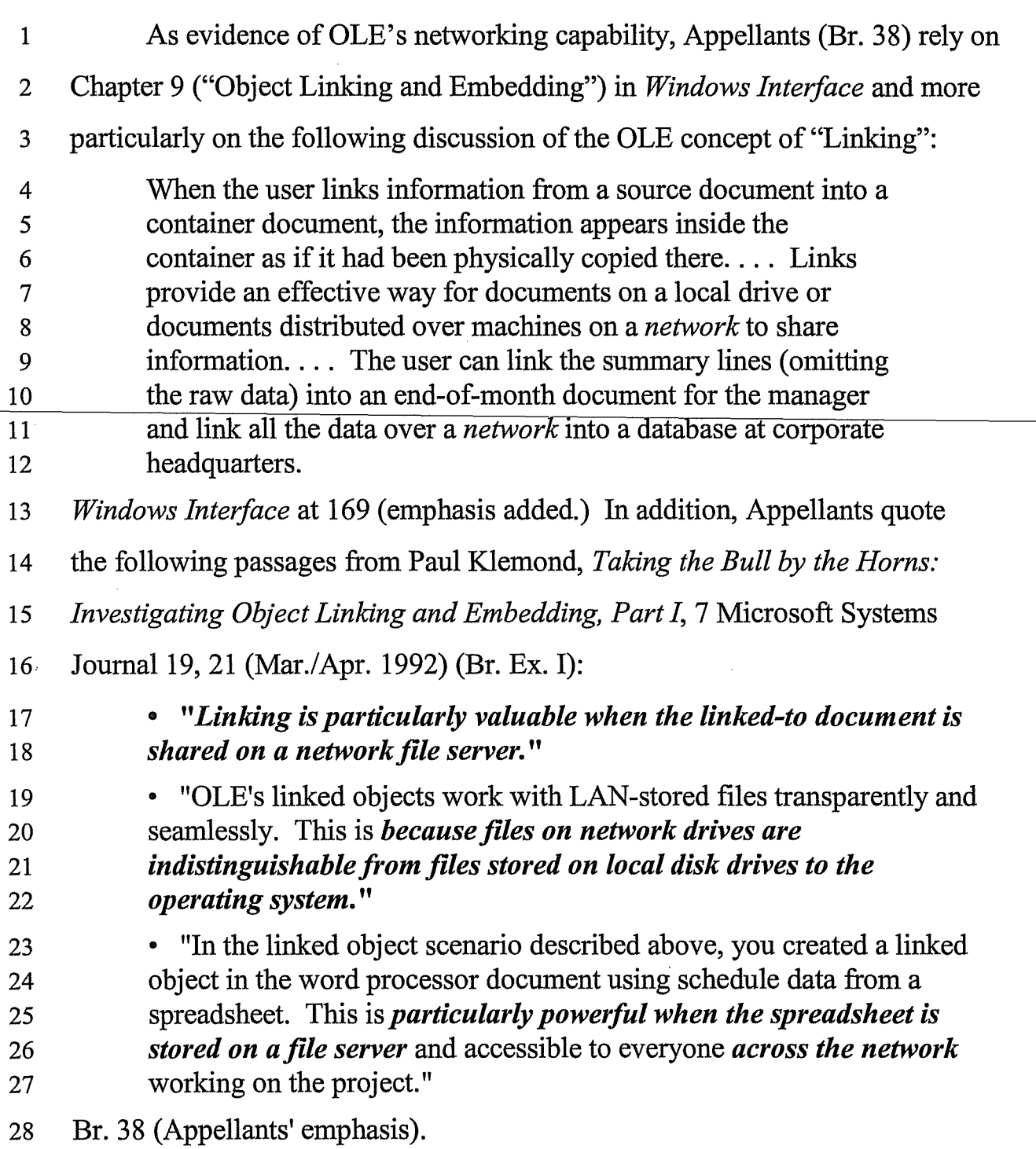

1 As evidence that Windows 3.1 was known to have a networking capability, 2 Appellants rely on the definition of the Windows 3.1 "OpenFile" command from 3 pages 731-33 of *Programmer's Reference,* which Appellants reproduce in part as 4 follows:

5 **OpenFile**  6 7 Parameters *IpszFileName*  8 Points to a null-terminated string that names the file to be 9 opened. The string must consist of characters from the 10 Windows character set and cannot contain wild cards. 11  $\overline{a}$  .  $\overline{a}$ 12 **If the** *IpszFileName* parameter specifies a filename and 13 extension only (or if the OF SEARCH flag is specified), the 14 **OpenFile** function searches for a matching file in the 15 **. following directories (in this order):** 16 1. The current directory. 17 . . . . 18 6. *The list of directories mapped in a network.*  19 Req. Reh'g 10. 20 We agree with Appellants that a person having ordinary skill in the art 21 relevant to the claimed invention is presumed to have been aware of the information 22 contained in *Windows Interface* and *Programmer's Reference.* We also agree that 23 the artisan in September 1996, the filing date of the application that matured into 24 the '701 patent, therefore would have recognized that OLE and Windows 3.1 25 offered networking capabilities, including the use of a network computer to create 26 documents linked to objects residing elsewhere on the network. In light of these

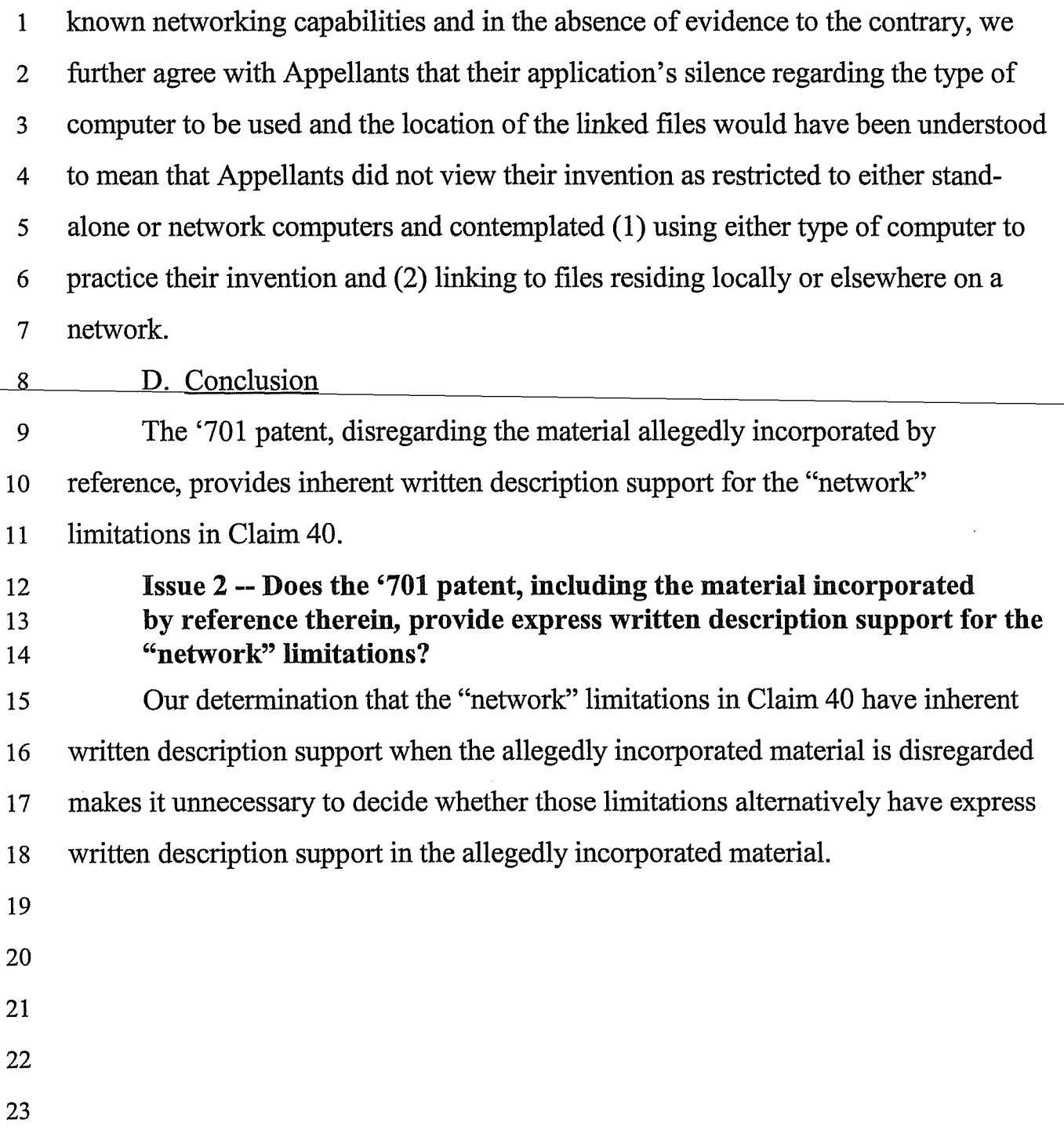

1 Issue 3 -- Does the language "at least one client workstation coupled to 2 said [computer] environment" in Claim 50 imply the presence of a 3 network and thus stand or fall with the "network" language on the 4 written description question?

5 The term "client" appears in the '701 patent; "workstation" does not. 6 Appellants contend that the term "client workstation" in Claim 50 is broad enough 7 to read on a stand-alone computer, whereas the Examiner has construed it as 8 implying a network computer. *See* Final Action 7 "(The limitation 'client \_\_ ------'9'-----~w'-".]o.LI.rk tion' defined as a com uter that access [ es] shared network resources 10 provided by another computer (Microsoft Dictionary), is not supported by the 11 original specification)." In addition, the Examiner has construed the phrase "at least 12 one client workstation coupled to said [computer] environment" in Claim 50 as 13 implying the presence of a network.

14 In view of our holding that the '701 patent provides inherent written 15 description support for the "network" limitations, it is not necessary to decide 16 whether the Examiner was correct to construe either of these phrases as limited to a 17 network computer. The '701 patent supports these limitations whether or not they 18 are construed as implying a network. For this reason, we are dismissing the appeal 19 to the extent the new matter rejection of Claim 50 is based on the phrase "at least 20 one client workstation coupled to said [computer] environment."

21 Attachment C to the Brief is a proposed amendment filed pursuant to 22 37 C.F.R.  $\S$  1.196(c)<sup>15</sup> to (1) amend claim 50 by changing "computer environment"

<sup>37</sup> C.F.R.  $\frac{6}{1.196(c)}$  (2003), in effect when the Brief was filed, read as (Continued on next page.)

- 1 to "Windows 3.1 operating system environment," changing "client workstation"
- 2 to "computer," and changing "client workstation coupled to said environment"
- 3 to "computer supporting said environment" and (2) adding new dependent
- 4 claims 51-57 "in the event that the Board agrees with the examiner that the
- 5 specification excludes a network environment **and** Claim 50 requires such an
- 6 environment." Br.41. Since at least the first of these contingencies has not

follows:

( c) Should the decision of the Board of Patent Appeals and Interferences include an explicit statement that a claim may be allowed in amended form, appellant shall have the right to amend in conformity with such statement which shall be binding on the examiner in the absence of new references or grounds of rejection.

Effective September 13,2004, this provision was replaced by 37 C.F.R. § 41.50(c), which currently reads:

( c) The opinion of the Board may include an explicit statement of how a claim on appeal may be amended to overcome a specific rejection. When the opinion of the Board includes such a statement, appellant has the right to amend in conformity therewith. An amendment in conformity with such statement will overcome the specific rejection. An examiner may reject a claim so-amended, provided that the rejection constitutes a new ground of rejection.

*Rules of Practice Before the Board of Patent Appeals and Interferences; Final Rule,* 69 Fed. Reg. 49,960, 50,008 (Aug. 12,2004), *reprinted in* 1286 Off. Gaz. Pat. & Trademark Office 21,61 (Sept. 7, 2004).

1 occurred, we will not consider Appellants' invitation to state that the proposed new 2 and amended claims would be allowable. 3 Issue 4 -- Do the terms "computer environment" and "hypermedia 4 environment" in Claim 50, which are broad enough to encompass a 5 stand-alone computer or a network computer, lack written description 6 support to the extent they encompass a network computer? 7 The Examiner and Appellants appear to agree that the terms "computer 8 environment" and "hypermedia environment" in claim 50 are broad enough to 9 encompass a network computer or a stand-alone computer. The Examiner, citing 10 *Gentry Gallery, Inc.* v. *Berkline Corp.,* 134 F.3d 1473, 1479-80, 45 USPQ2d 1498, 11 1503 (Fed. Cir. 1998), held that the '701 patent fails to provide written description 12 support for these broad terms because it discloses only a stand-alone computer. 13 Final Action 7-8; Answer 10-11. Because we do not agree that the '701 patent is 14 limited to a stand-alone computer, which is the underlying premise of this rejection, 15 we are reversing the new matter rejection of Claim 50 to the extent it is based on the 16 "computer environment" and "hypermedia environment" limitations. 17 Issue 5 -- Does the '701 patent provide written description support for 18 the phrase "a browser application" in Claims 40 and 50? 19 Claim 40 recites "a browser application, that parses a first distributed 20 hypermedia document to identify text formats included in said distributed 21 hypermedia document and for responding to predetermined text formats to initiate 22 processing specified by said text formats." Claim 50 recites the same language 23 minus the term "distributed." The Examiner has treated the question of whether 24 there is support for the term "a browser application" as separate from the question

1 of whether there is support for the functions attributed to the browser application by 2 the claims. Appellants do not disagree with the Examiner on this point. That is, 3 they do not argue that the term "browser application" is defmed by the functions 4 attributed to it by the claims. 5 The Examiner found that the term "a browser application" would have been 6 understood to be "a client application that enables the user to view HTML 7 document[s] on the WWW [World Wide Web] or another network (Microsoft 8 - Press)." Final-Action at 7; Answer at 10. We presume this reference to "Microsoft" 9 Press" is to 1997 *Microsoft Dictionary,* on which the April 26, 2001, Office action 10 relies for definitions of "network," "network sever," and "server." That dictionary 11 at page 64 (copy enclosed) defines "browser" as *"See* Web browser" and at 12 page 505 defines "Web browser" as follows: 13 Web browser . . . *n*. A client application that enables a user to 14 view HTML documents on the World Wide Web, another 15 network, or the user's computer; follow the hyperlinks among 16 them; and transfer files... 17 1997 *Microsoft Dictionary* at 505 (copy enclosed). The publication date of this 18 edition of the dictionary is unclear. An August 15, 1997, product announcement 19 from Microsoft indicates that the dictionary "is available now in bookstores." *See*  20 http://www.microsoft.com/presspass/press/1997/aug97/dctnrypr.mspx (accessed 21 April 12, 2007) (copy enclosed). In our view, this date is not sufficiently 22 contemporary with the September 4, 1996, filing date of the '701 patent to prima 23 facie establish that ''browser'' would have been understood at that time to be limited 24 to a Web browser.

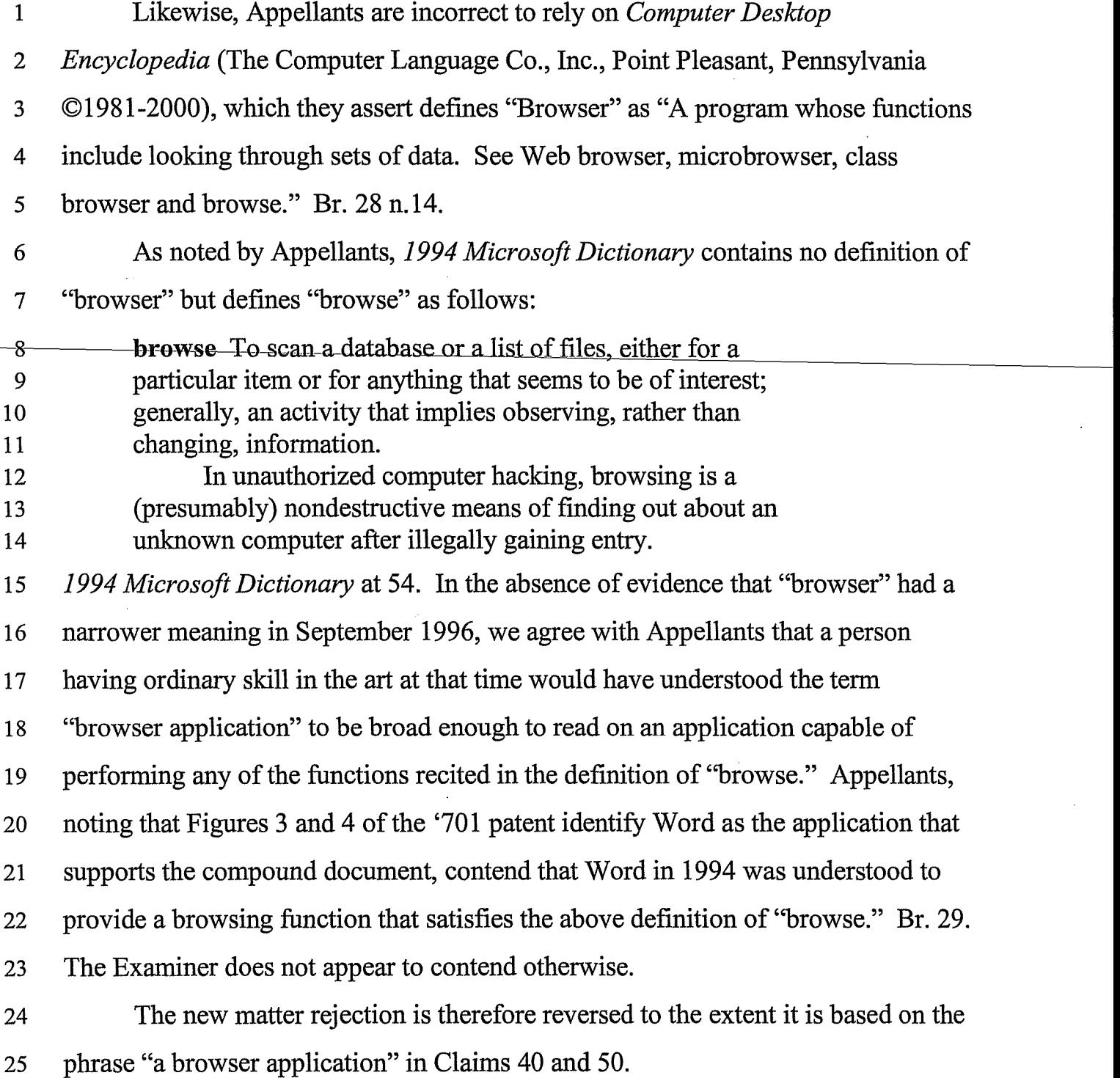

#### 1 Issue 6 - Does the '701 patent disclose the "embed text format" 2 recited in Claims 40 and 50?

3 Claims 40 and 50 require that the hypermedia document include "an embed 4 text format, located at a first location in said first distributed hypermedia document, 5 that specifies the location of at least a portion of an object external to the first 6 distributed hypermedia document."

7 The term "embed text format" does not appear in the '701 patent and has not 8 been shown (or even asserted) to have a special meaning in the art. As a result, we 9 are construing the language at issue to be broad enough to read on any embedded 10 information which performs the recited function. It would appear that when the 11 compound document disclosed in the '701 patent includes a link to an object (e.g., 12 an Excel object), the document necessarily contains embedded information that 13 identifies the location of the object. Appellants (Br. 32) specifically read the 14 claimed embed text format on handle 604 in data structure 601 (Figure 6), which 15 presumably is embedded in the compound document. Data structure 601 contains 16 "a class identifier 603, handle 604 to the storage for the object, and data 605 for 17 tracking the state of the object." Col. 9,1. 58 to col. 10,1. 3. The Examiner held: 18 A careful review of the specification fails to reveal any teaching 19 related to the claimed limitation "an embedded [sic] text format". The 20 data structure 601 of pointers, class ID, and handles is certainly not an 21 embedded text format as argued by the appellants. More certainly, [it] 22 is not an "embedded text format" which [is] "located at a first location 23 in said first distributed hypermedia document," and which "specifies 24 the location of at least a portion of an object external to the first

25 distributed hypermedia environment" embodied in a "network 26 environment" of claim 40 or similar recitation in claim 50 ([illegible] 27 client workstation coupled to a computer environment, the client

31

1 workstation executes [illegible] browser application that parses a 2 hypermedia document to identify text format, etc...). 3 Answer 17 (emphasis omitted). The Examiner's position is not persuasive. His 4 assertion that "[t]he data structure 601 of pointers, class ID, and handles is certainly 5 not an embedded text format as argued by the appellants" (emphasis omitted) is not 6 supported by any definition of "embed text format" relied on by the examiner that 7 would preclude Appellants' reliance on handle 604 in data structure 601. The fact 8 that the '701 patent does not employ the term "embed text format" is insufficient to 9 establish a lack of descriptive support. *See Cordis Corp. v. Medtronic AVE, Inc.*, 10 339 F.3d 1352, 1364, 67 USPQ2d 1876, 1885 (Fed. Cir. 2003) ("The disclosure as 11 originally filed does not ... have to provide *in haec verba* support for the claimed 12 subject matter at issue.") (citing *Fujikawa* v. *Wattanasin,* 93 F.3d 1559,1570,39 13 USPQ2d 1895, 1904 (Fed. Cir. 1996)). To the extent the Examiner's position is 14 based on the conclusion that the '701 patent fails to disclose using data structure 15 601 in a network environment, that conclusion is incorrect for the reasons given 16 above in the discussion of the "network" limitations. 17 The new matter rejection is therefore reversed to the extent it is based on the 18 "embed text format" limitation in Claims 40 and 50. 19 Issue 7 - Does the '701 patent disclose the "type information" in Claims 20 40 and 50? 21 Claims 40 and 50 further specify that the "object has type information 22 associated with it to identify and locate an executable application external to the ...

23 hypermedia document."

 $\bar{z}$ 

 $\ddot{\phantom{a}}$ 

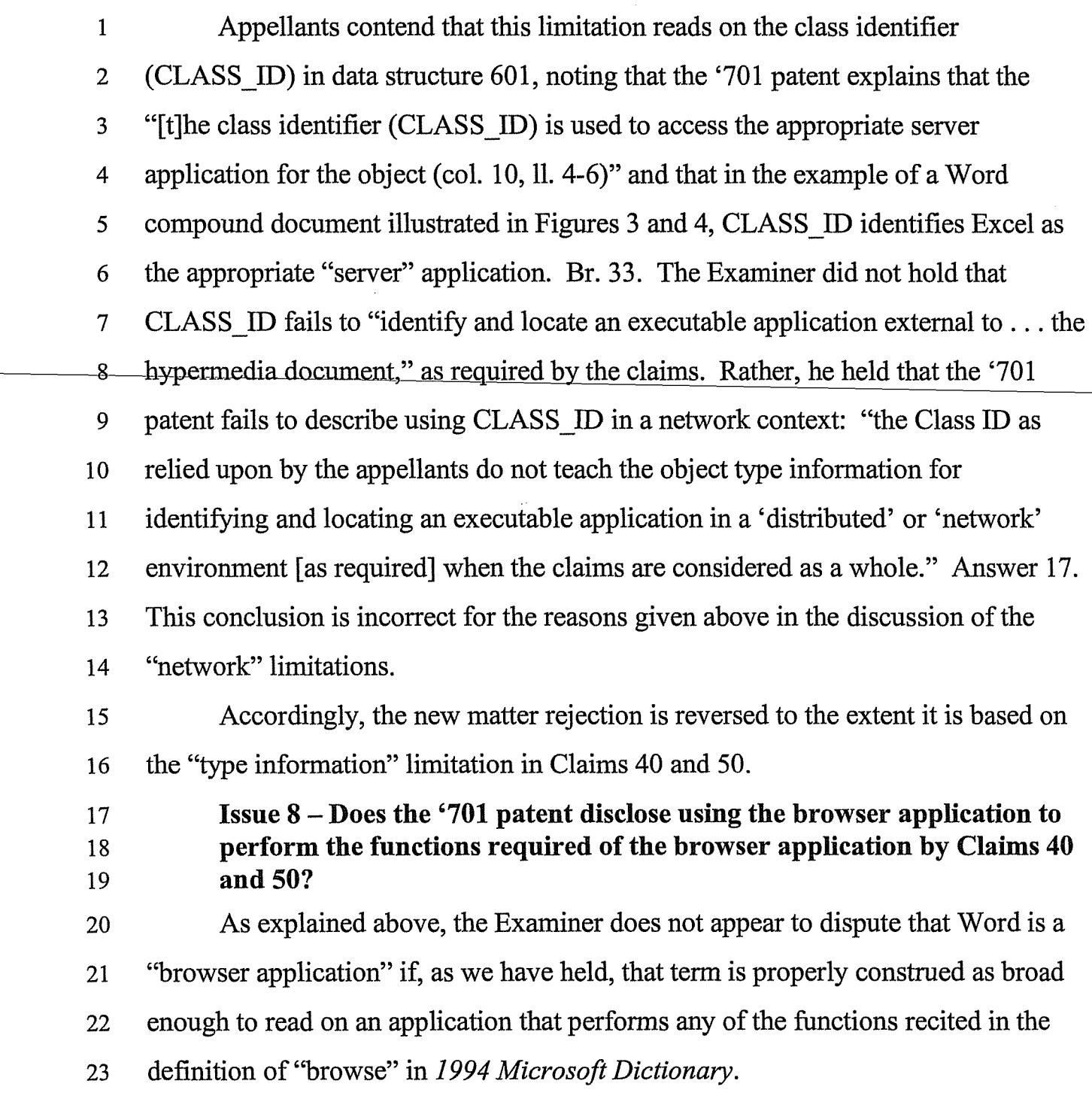

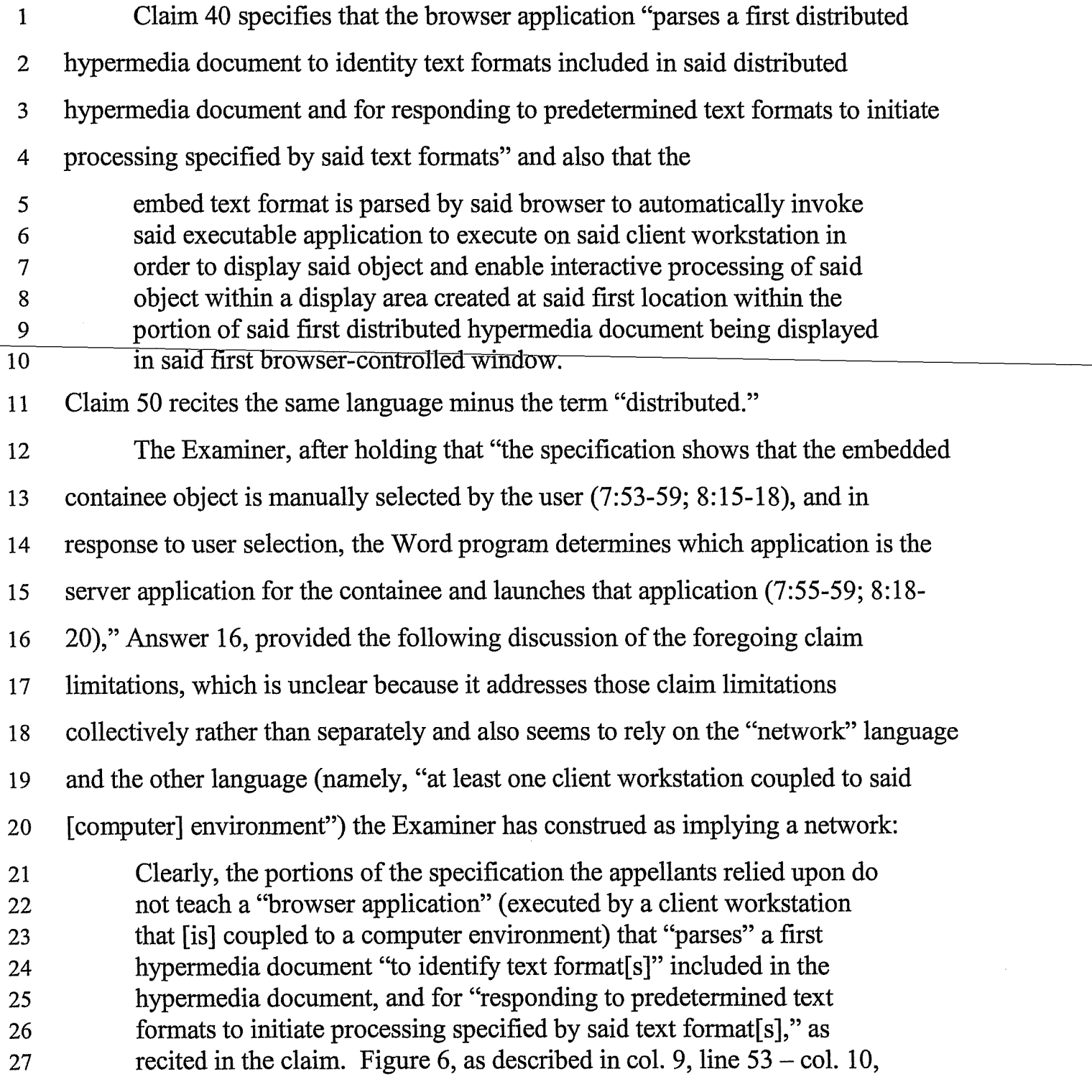

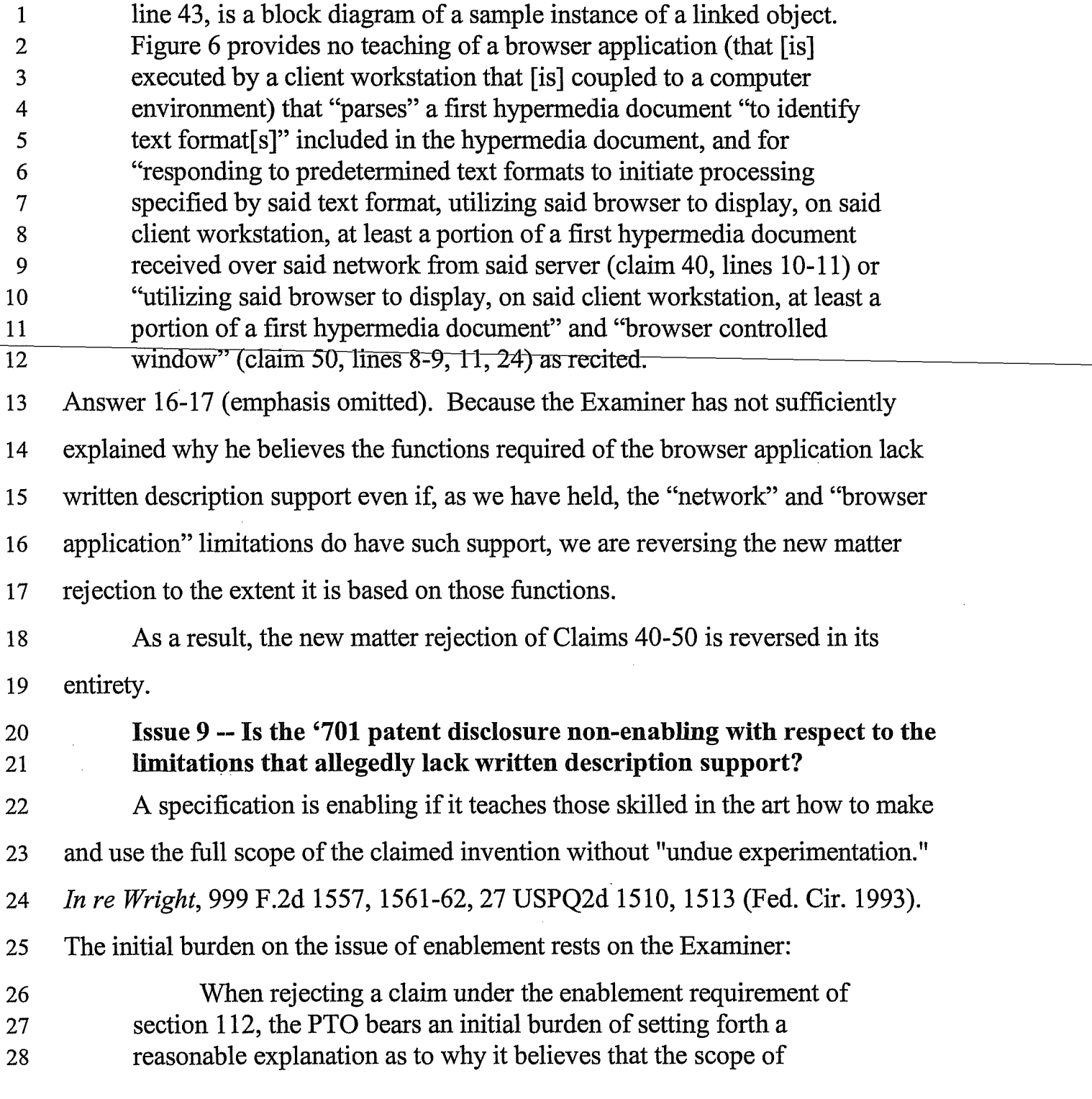

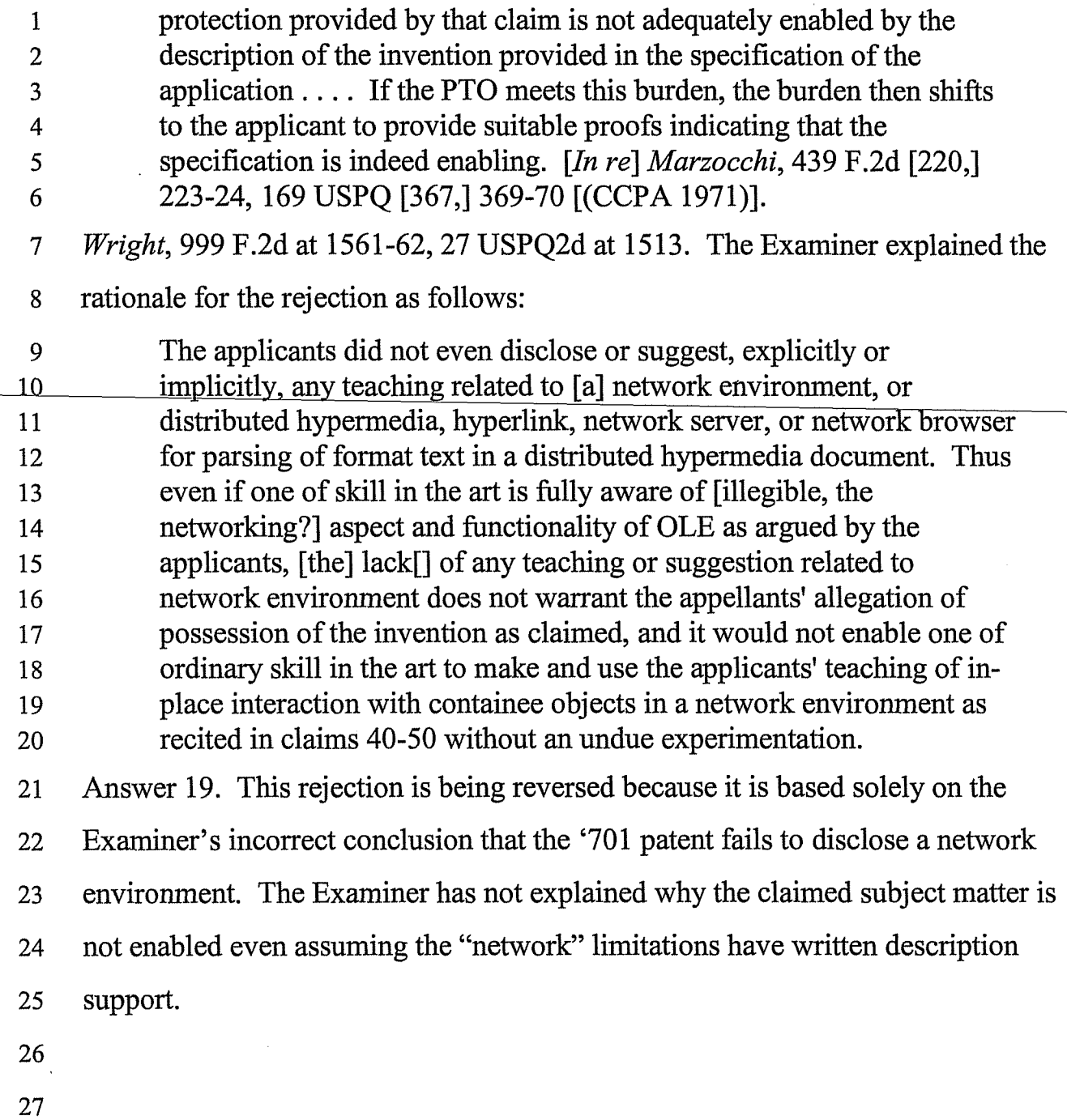

 $\sim$   $\sim$ 

 $\sim$ 

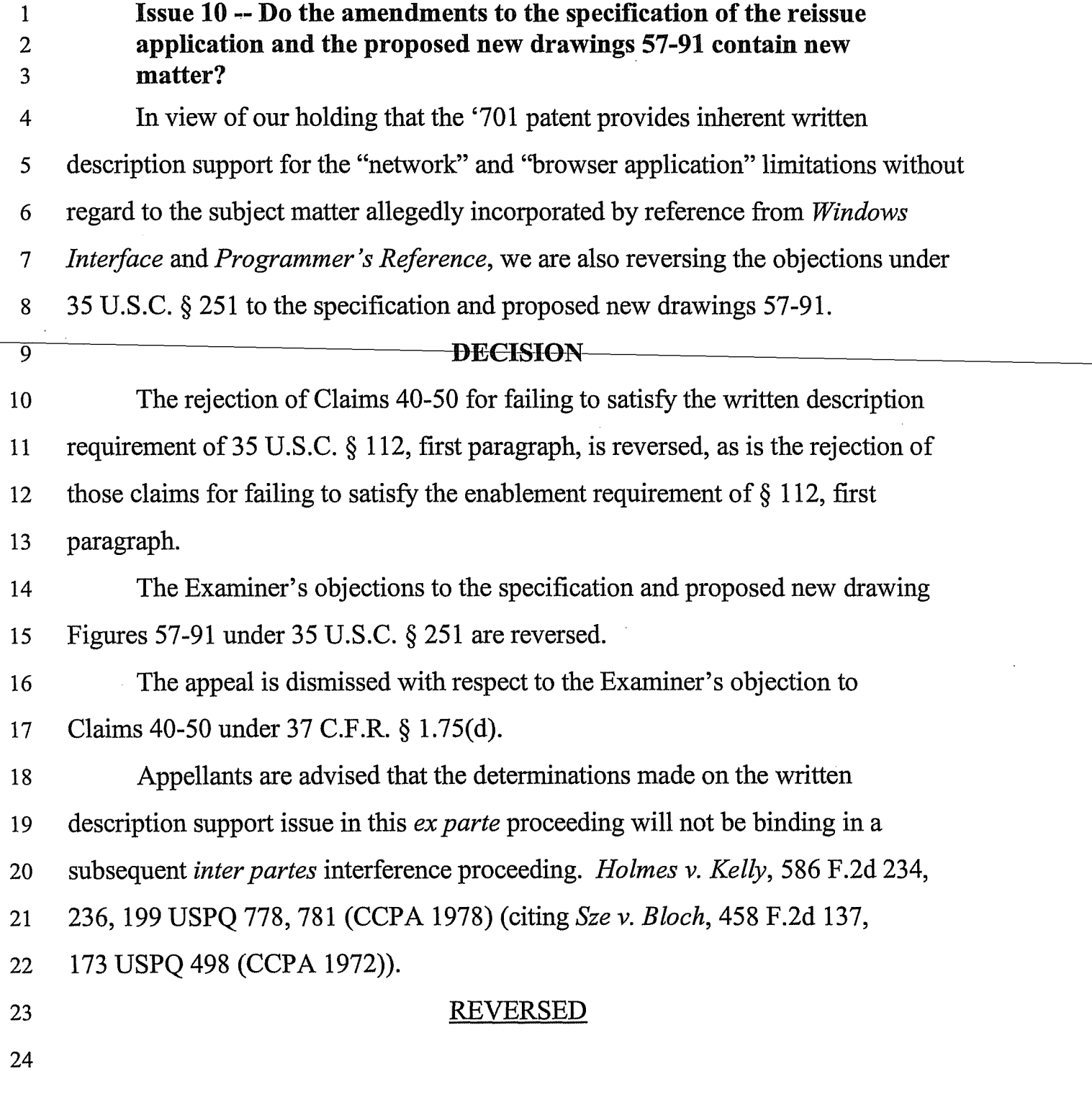

37

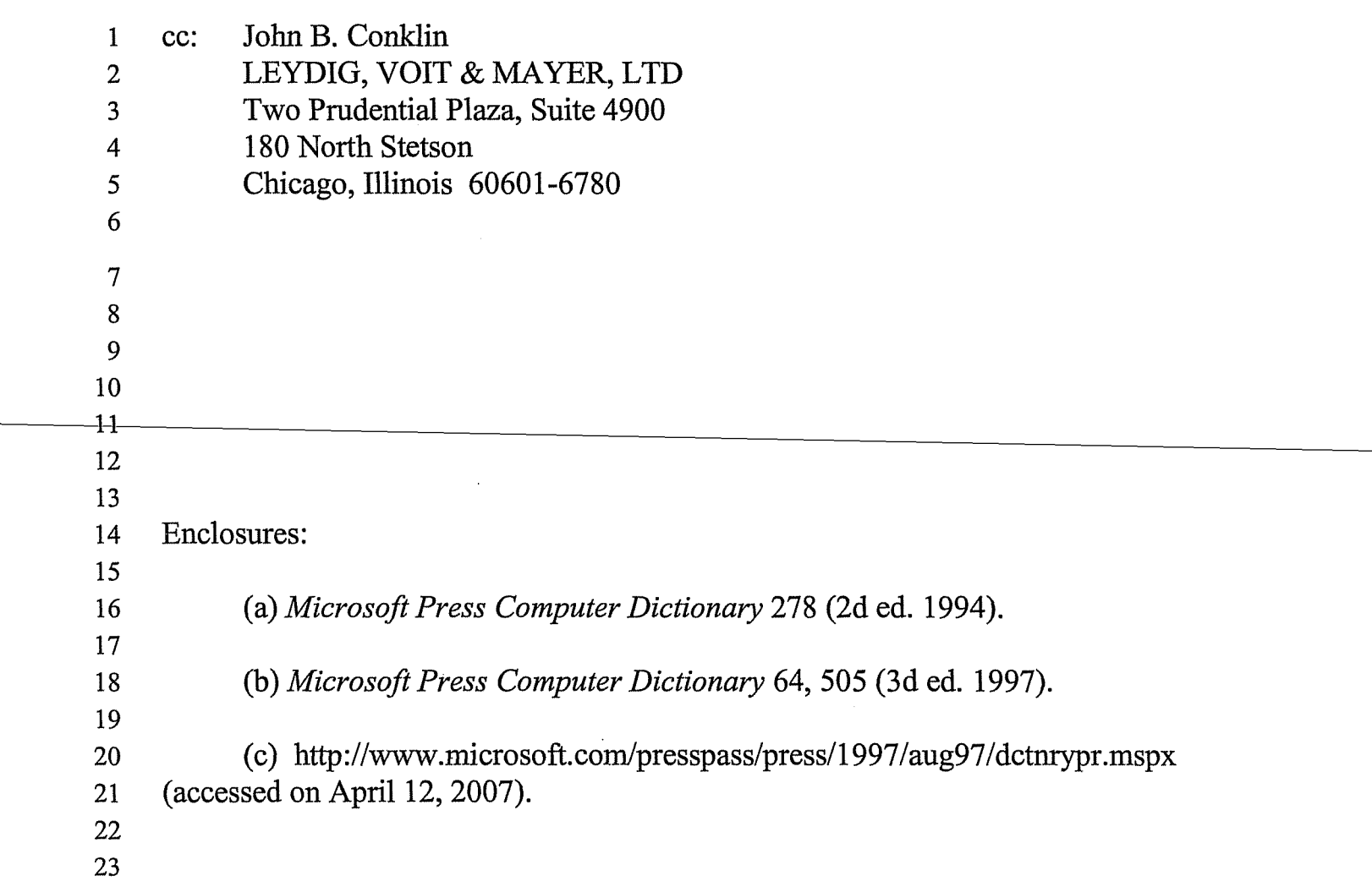

 $\sim$ 

# **563 PH Ex. 2**

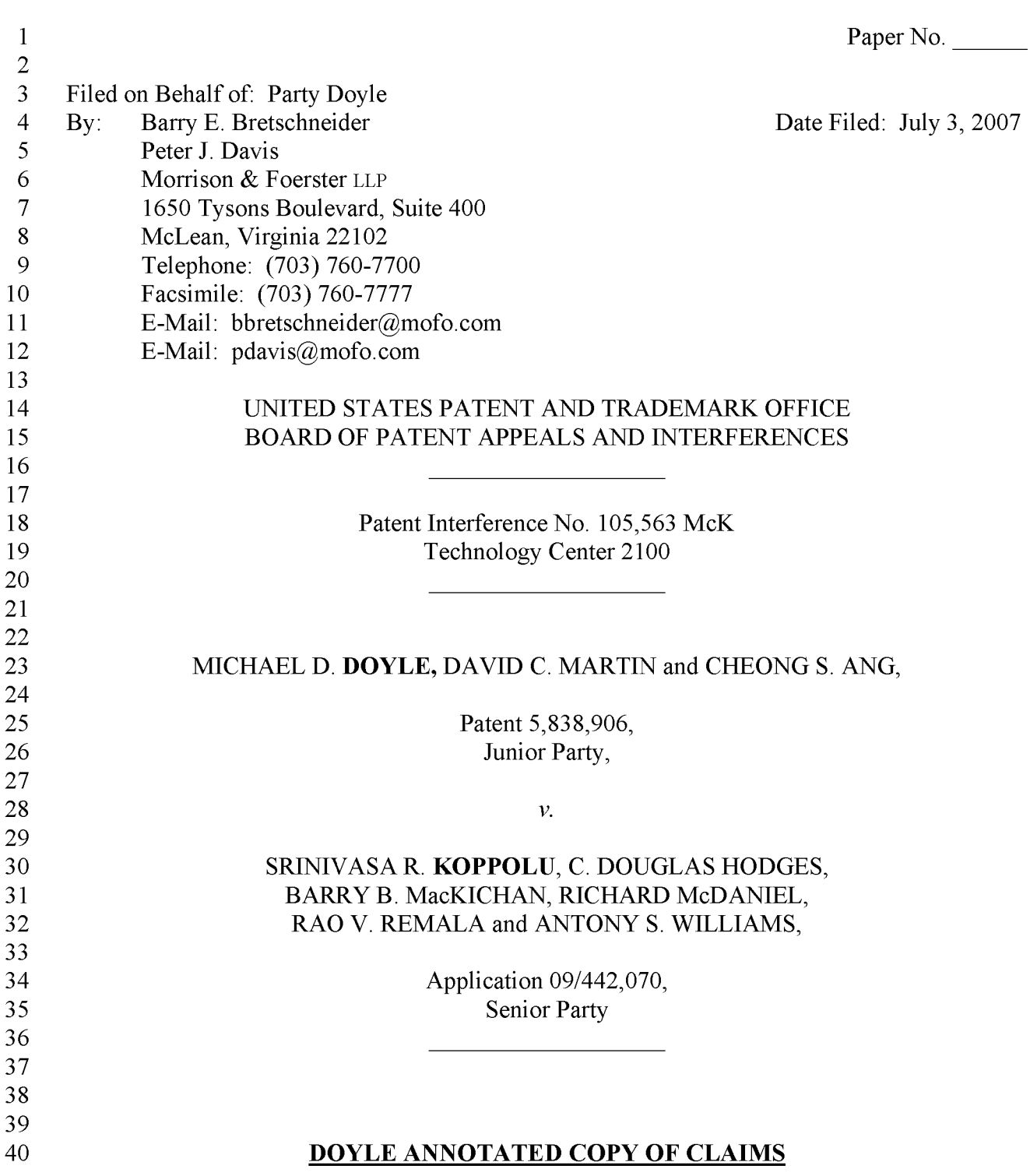

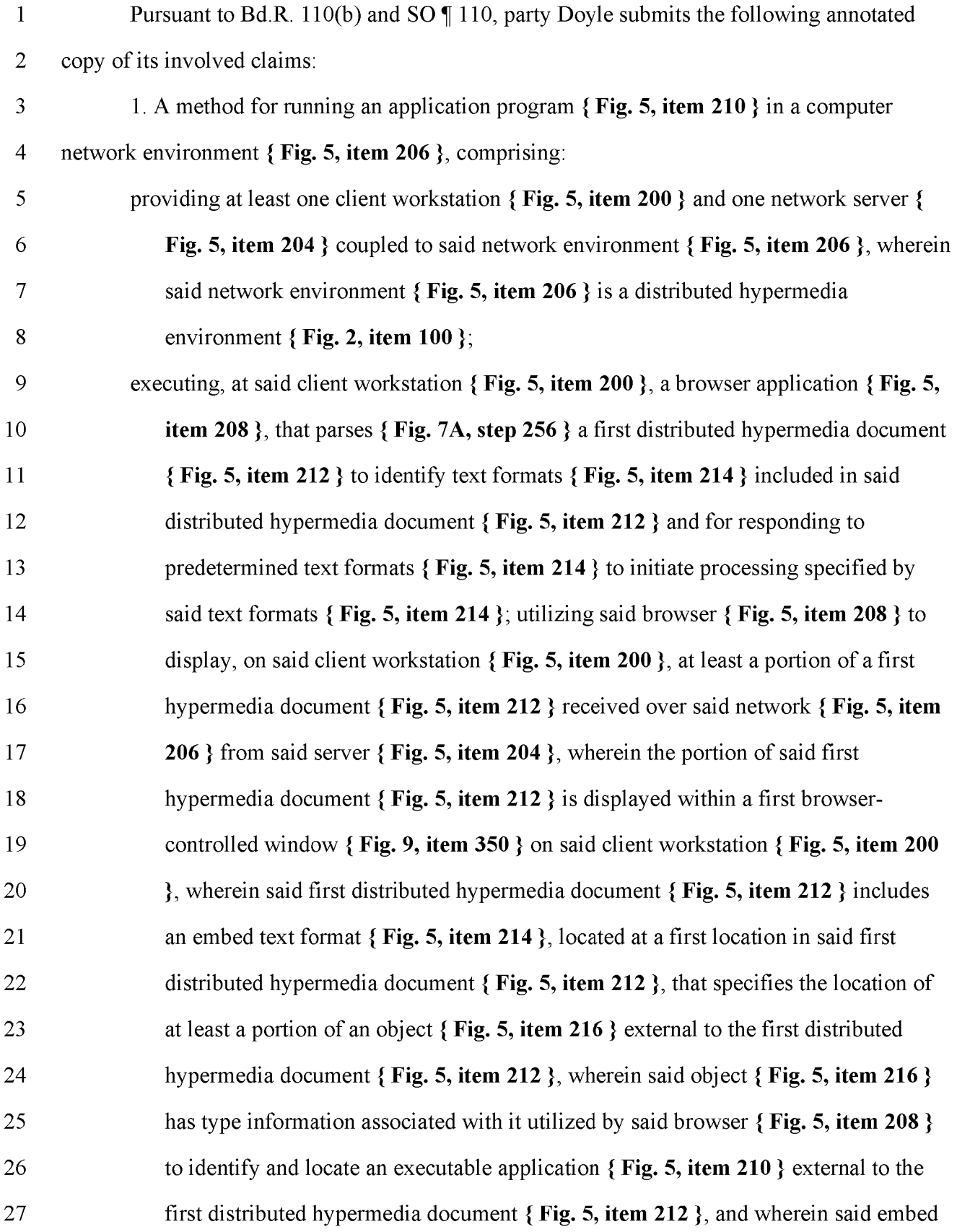

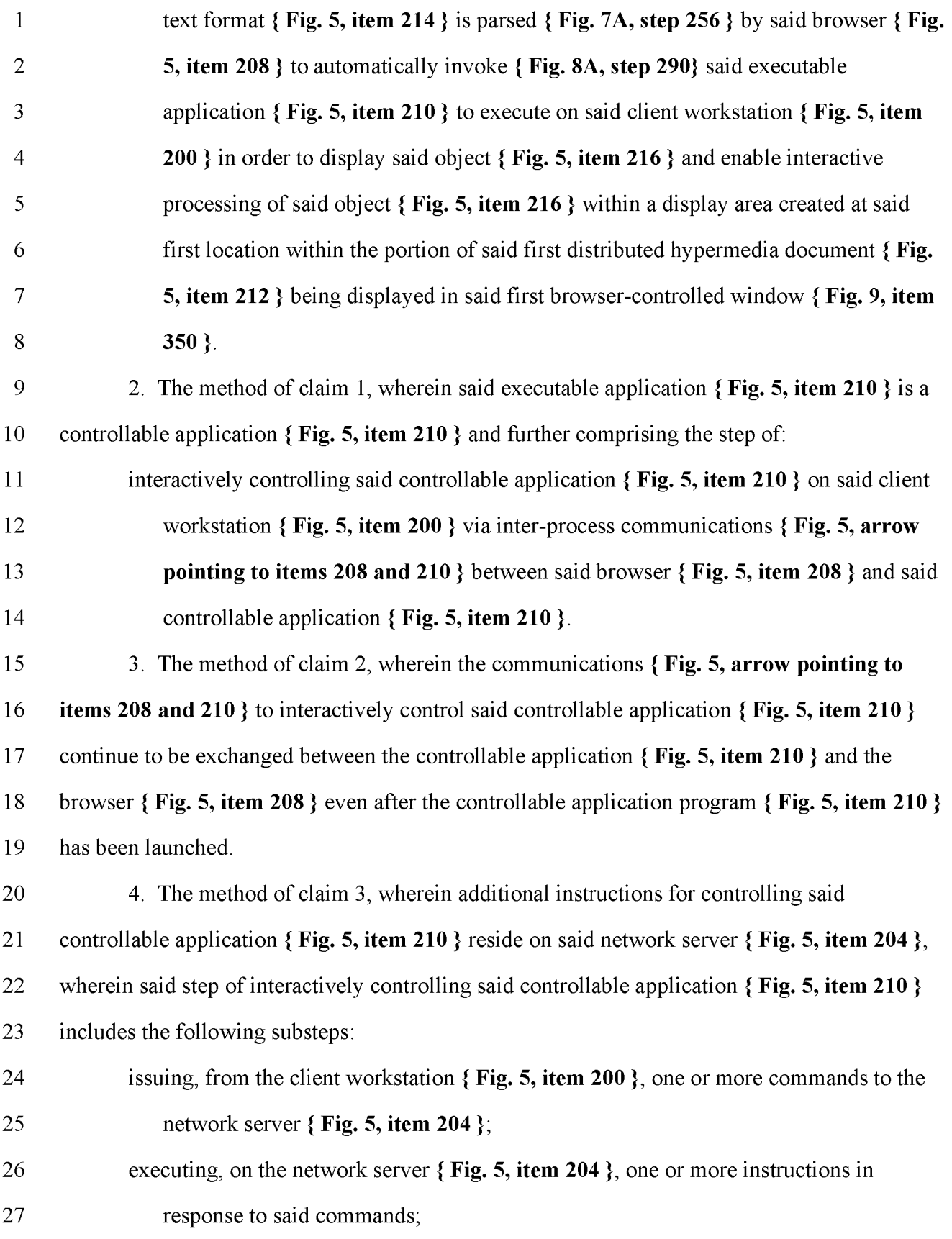

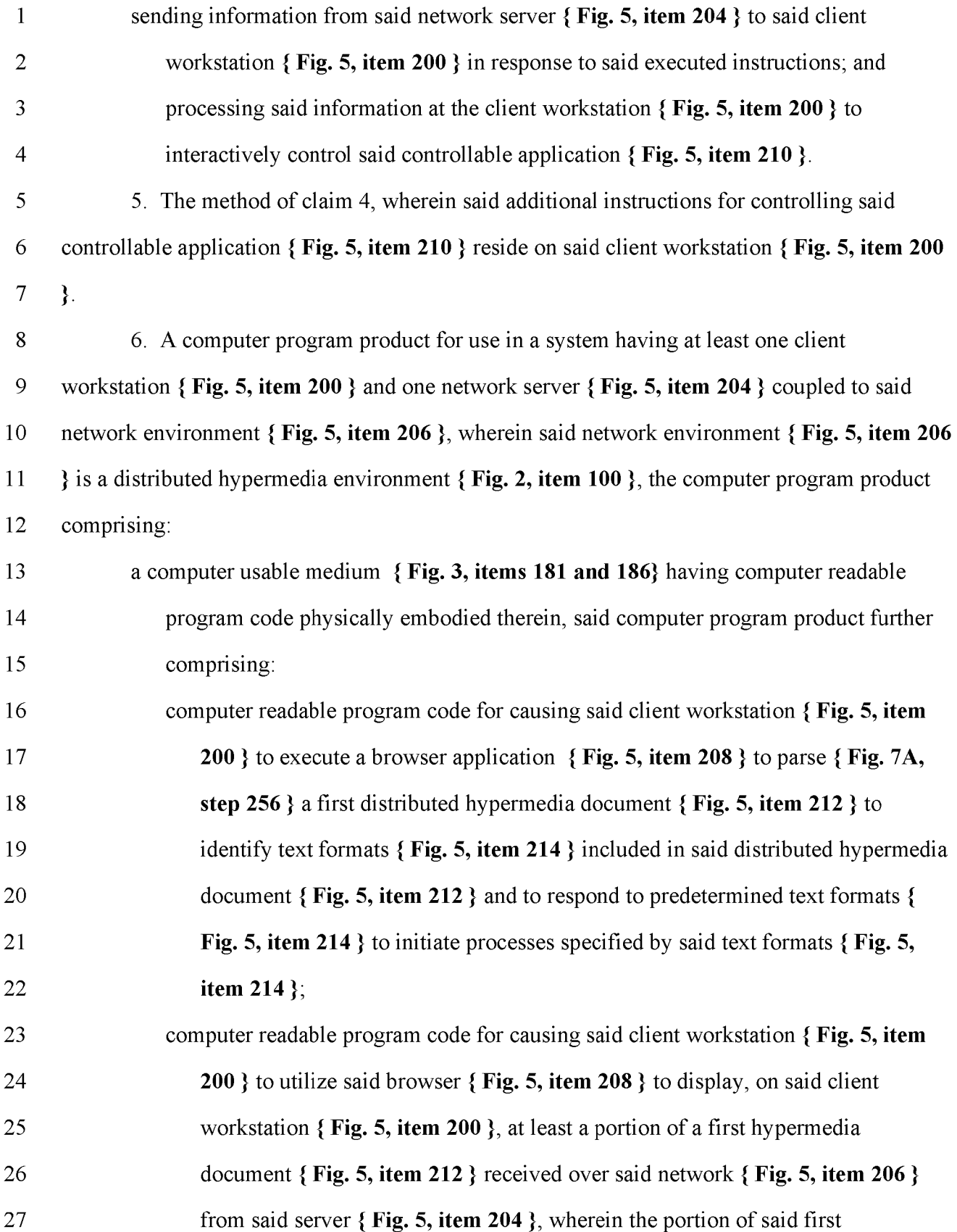

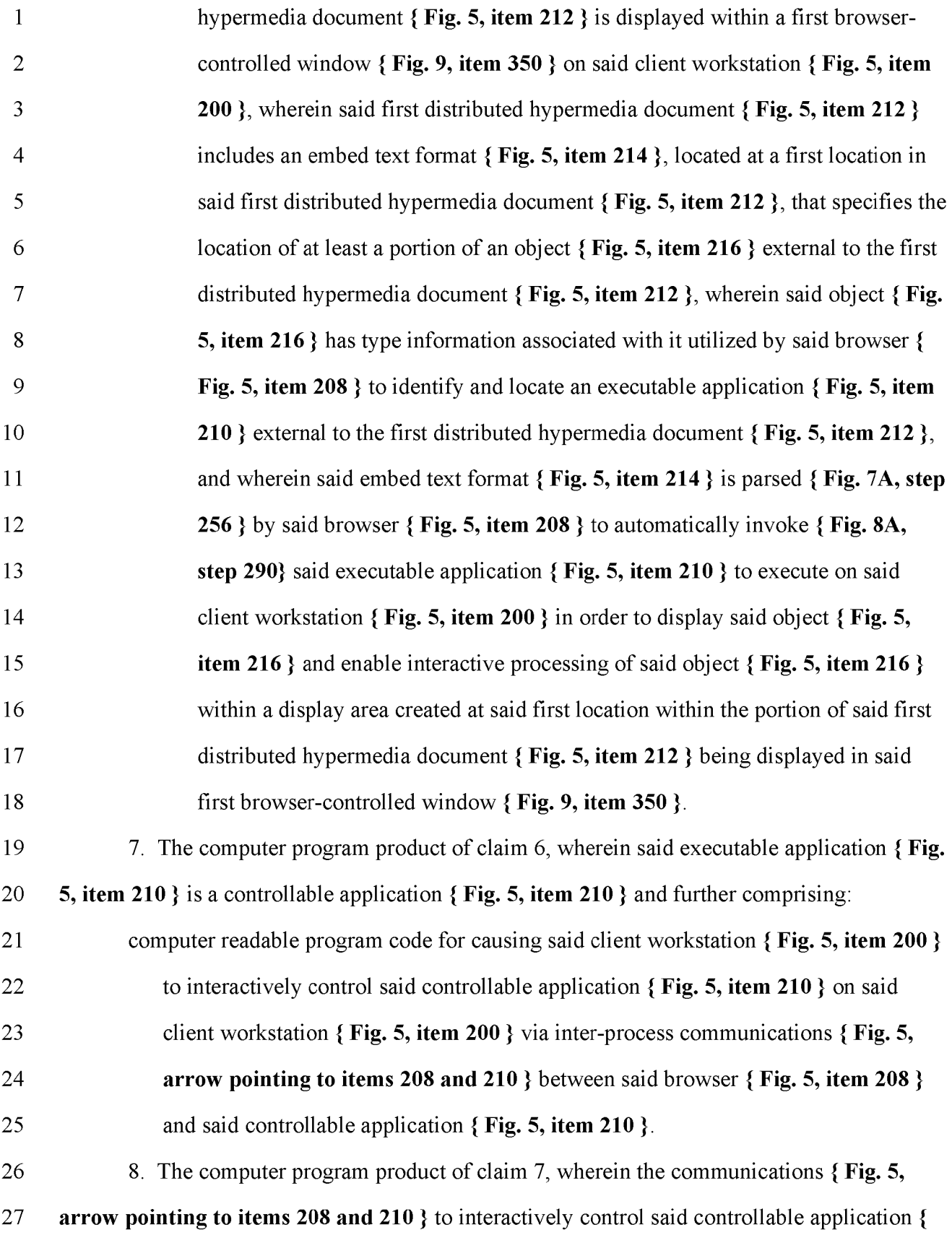

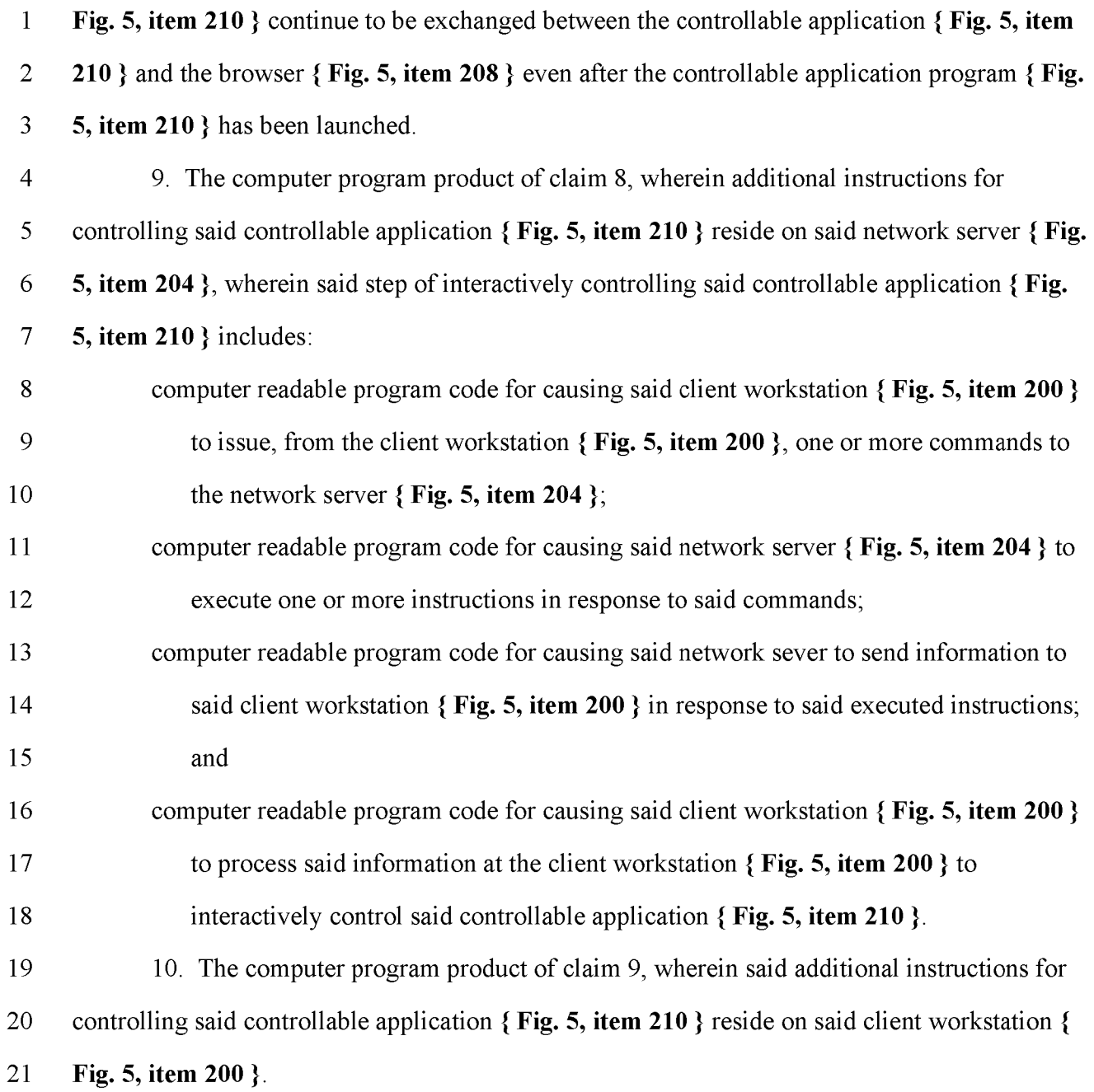

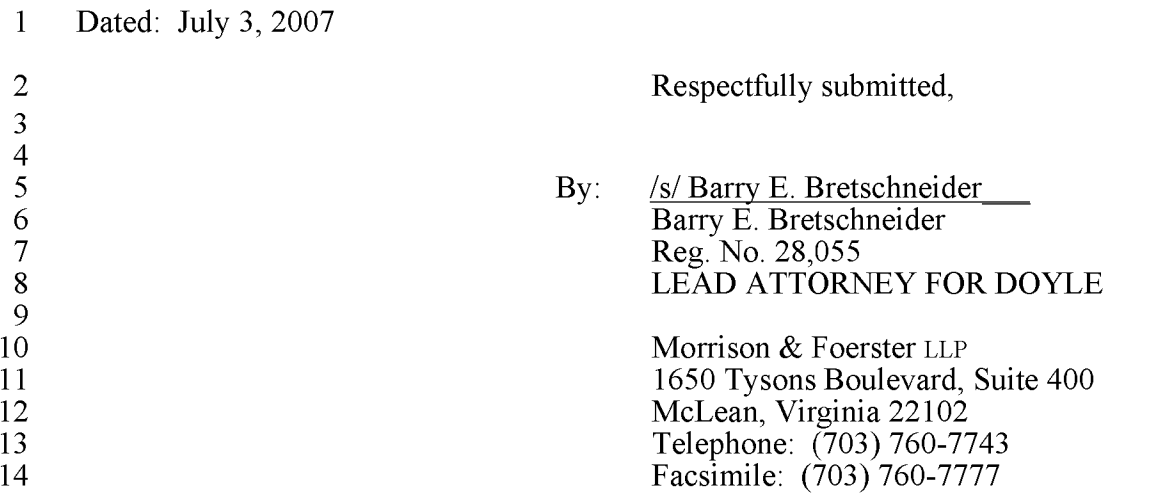

# **563 PH Ex. 3**

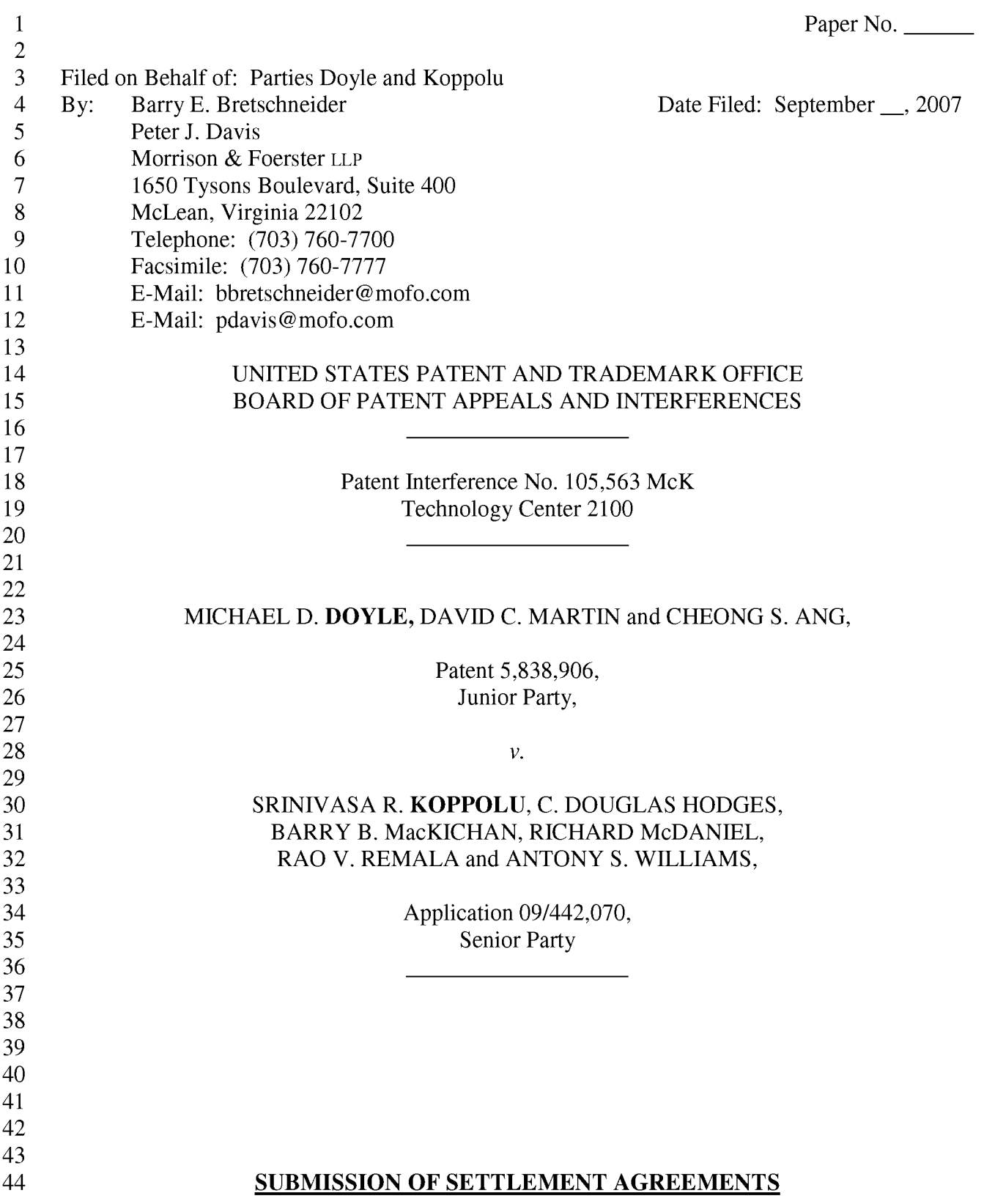

 $\mathbf{1}$ Pursuant to Bd. R. 205(a) and SO 205, and in accordance with Paper No. 37, on behalf of  $\overline{2}$ the parties Doyle submits here with copies of the agreements executed by the real parties in 3 interest in this interference in connection with the termination of this interference. The  $\overline{4}$ undersigned certifies that he has served a copy of this submission electronically upon lead 5 counsel for Koppolu, Mr. Huntington. Doyle submits the agreements in a separate sealed 6 envelope.

 $\overline{7}$ Pursuant to Bd. R.  $205(c)$  and (d) the parties request that these agreements be kept 8 separate from the interference file and not be disclosed to any person or party other than a 9 Government agency except upon petition and a showing of good cause. 10 In light of the foregoing, Doyle respectfully requests that these settlement agreements be 11 accepted and remain separate from the file of this interference.

12 Should a petition for access be filed in accordance with Bd. R.  $205(d)$ , the parties 13 respectfully requested that the following be contacted for inquiry and before a decision is made

14 with respect to such petition:

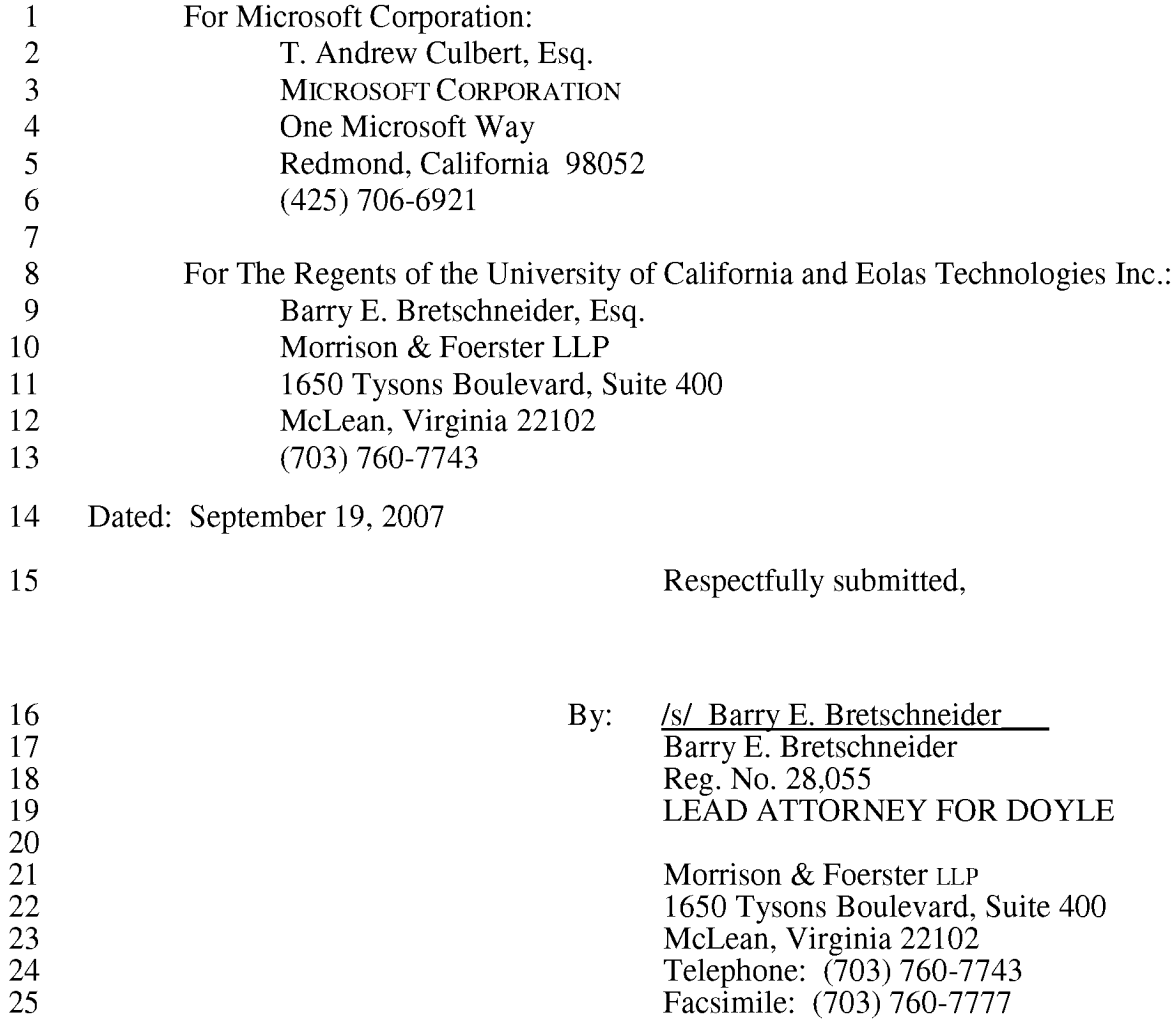

# **563 PH Ex. 4**

Paper No.

Date filed: September 20, 2007

Filed on behalf of: Senior Party KOPPOLU

R. Danny Huntington, Esq.  $\mathbf{By}$ : William N. Hughet, Esq. **BINGHAM MCCUTCHEN LLP** 2020 K Street NW Washington, DC 20006-1806 danny.huntington@bingham.com bill.hughet@bingham.com Main Telephone: (202) 373-6000 Main Facsimile: (202) 373-6001

> John B. Conklin, Esq. LEYDIG, VOIT & MAYER, LTD Two Prudential Plaza Suite 4900 Chicago, Illinois 60601-6731 jconklin@leydig.com Main Telephone: (312) 616-5600 Main Facsimile: (312) 616-5700

#### UNITED STATES PATENT AND TRADEMARK OFFICE **BOARD OF PATENT APPEALS AND INTERFERENCES**

Patent Interference 105,563 McK Technology Center 2100

MICHAEL D. DOYLE, DAVID C. MARTIN and CHEONG S. ANG,

> Patent 5,838,906, Junior Party,

> > $V<sub>1</sub>$

SRINIVASA R. KOPPOLU, C. DOUGLAS HODGES, BARRY B. MacKICHAN, RICHARD McDANIEL, RAO V. REMALA and ANTONY S. WILLIAMS,

> Application 09/442,070, Senior Party,

#### KOPPOLU REQUEST FOR ADVERSE JUDGMENT

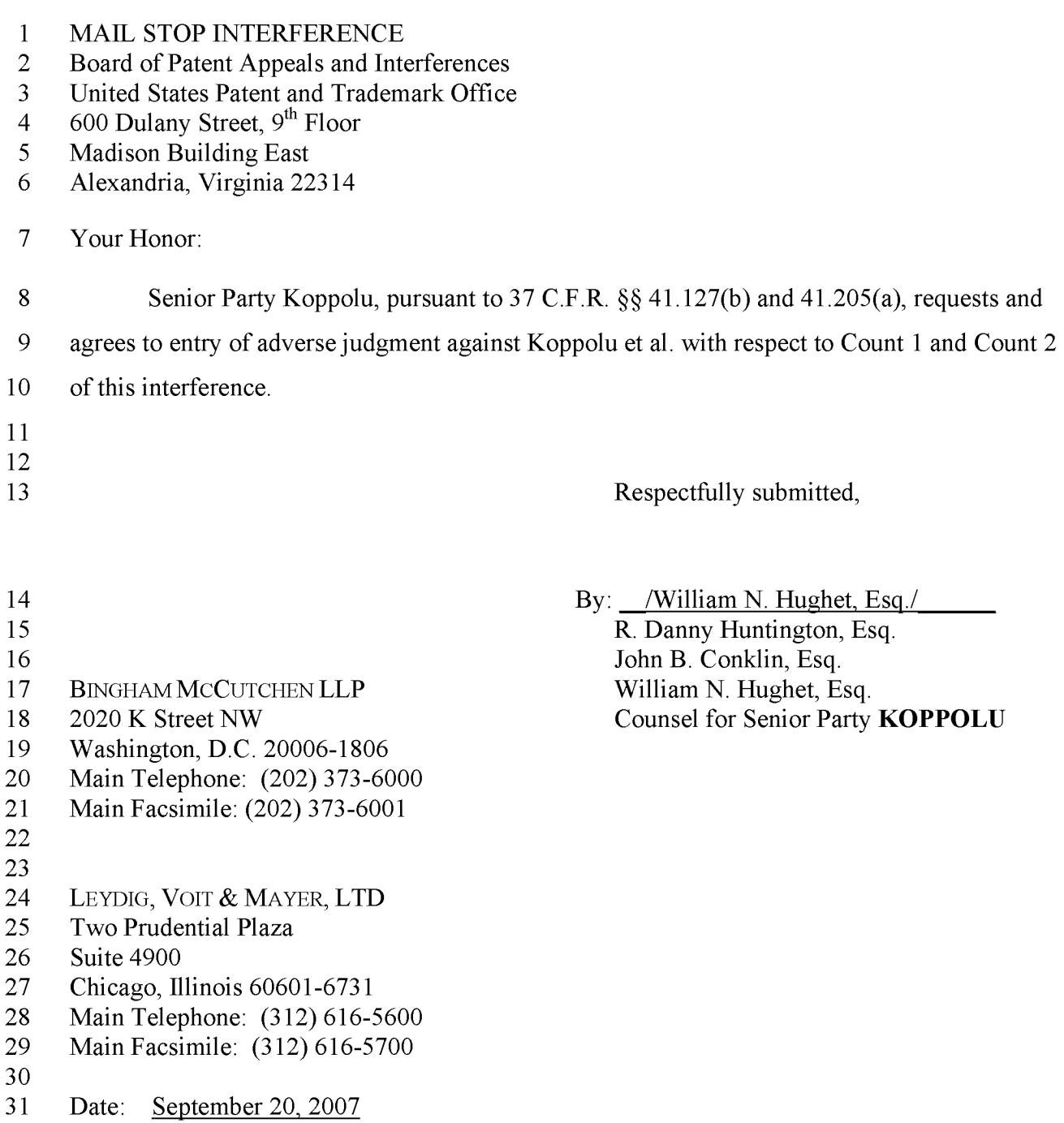

# **563 PH Ex. 5**

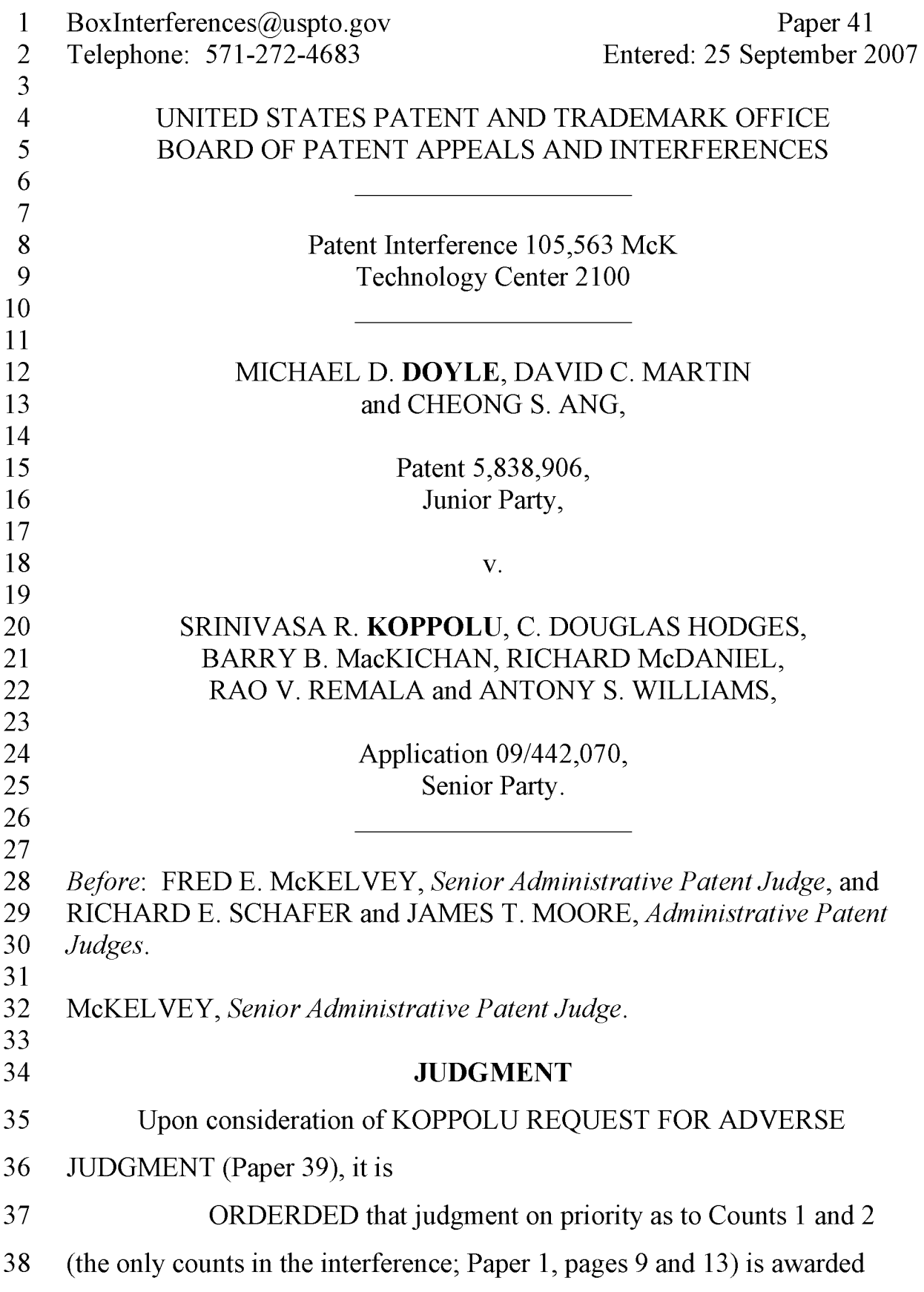

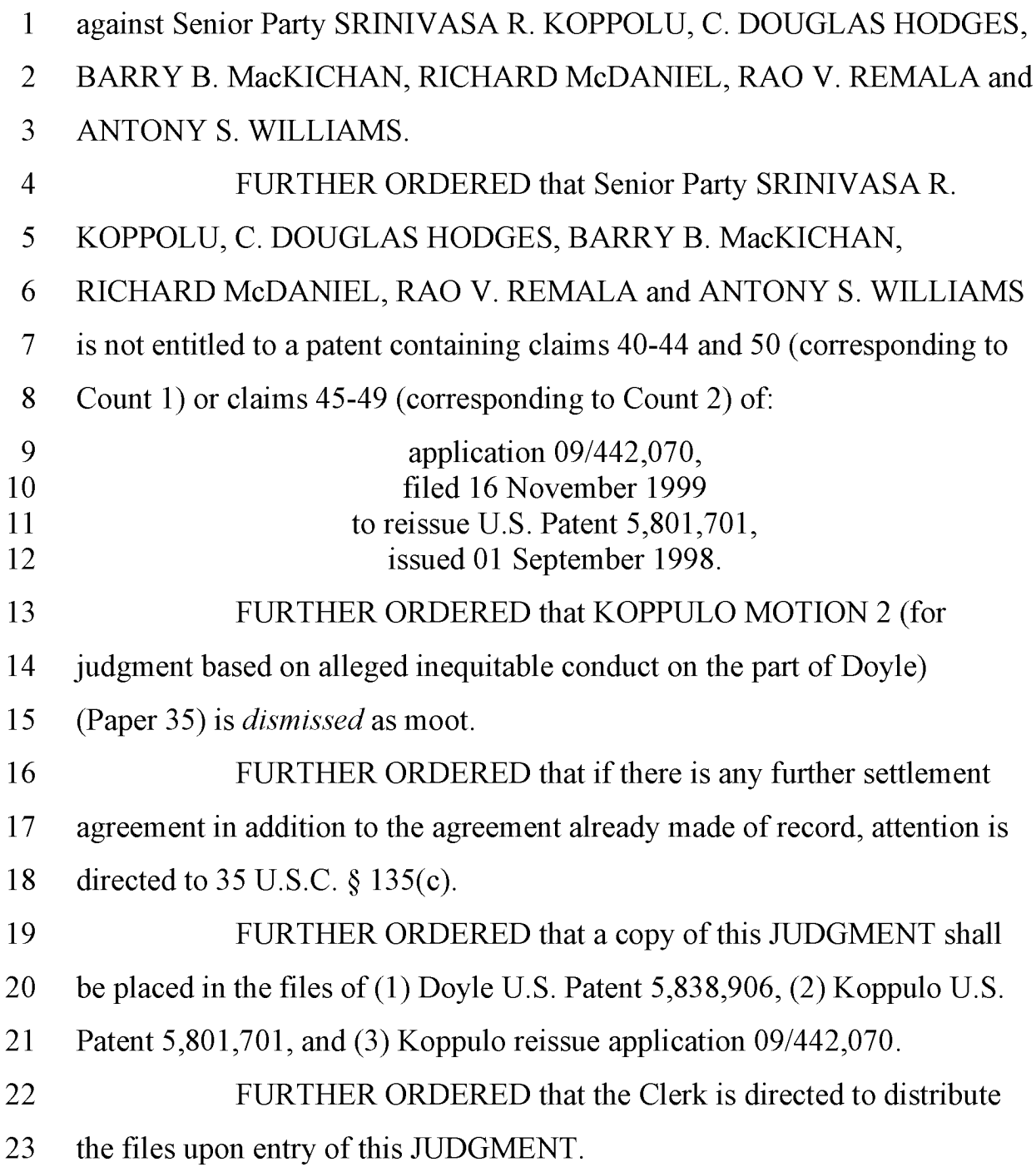

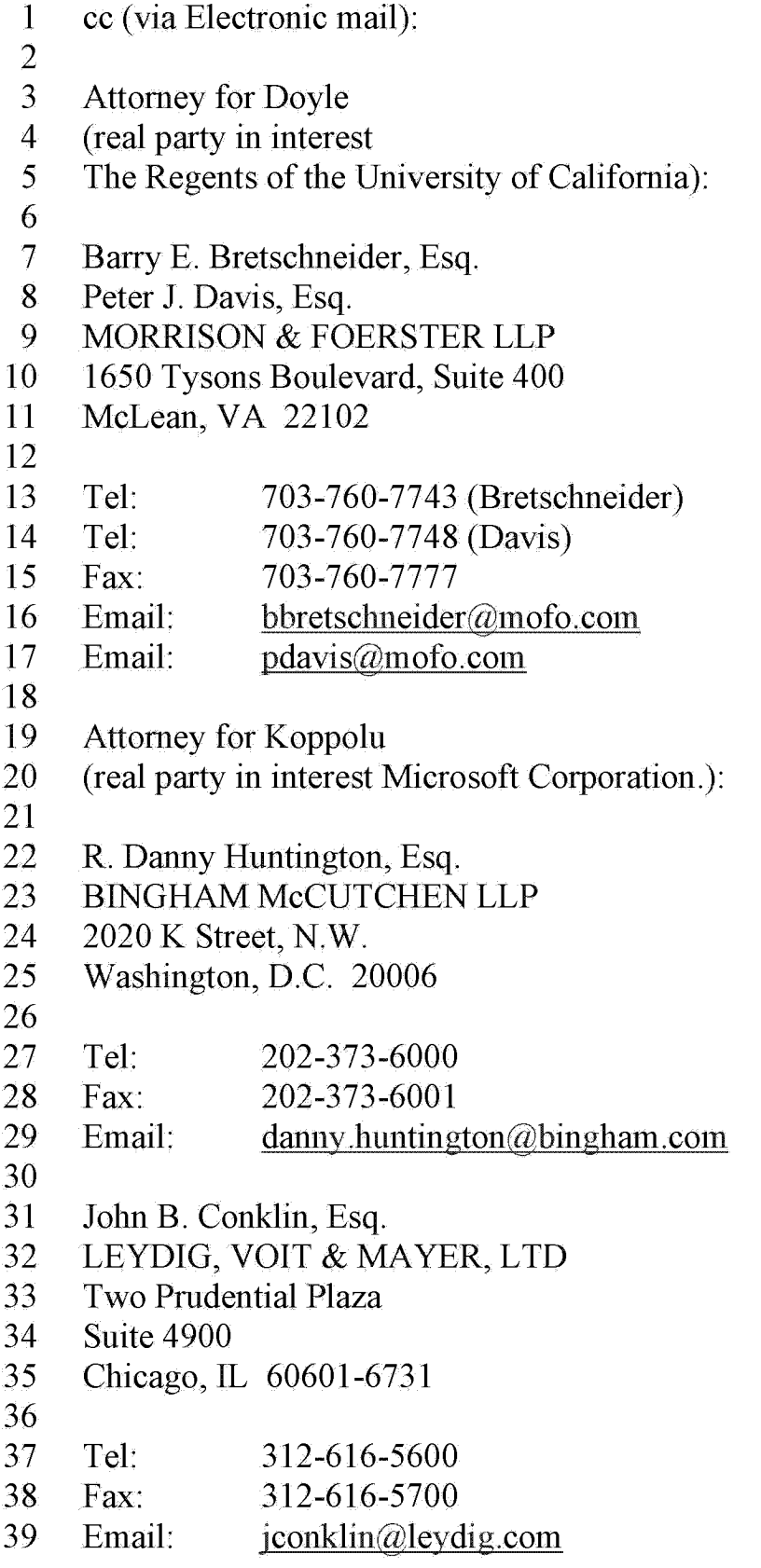